République algérienne démocratique et populaire

Ministère de l'enseignement supérieur et de la recherche scientifique

*Ecole Nationale Polytechnique*

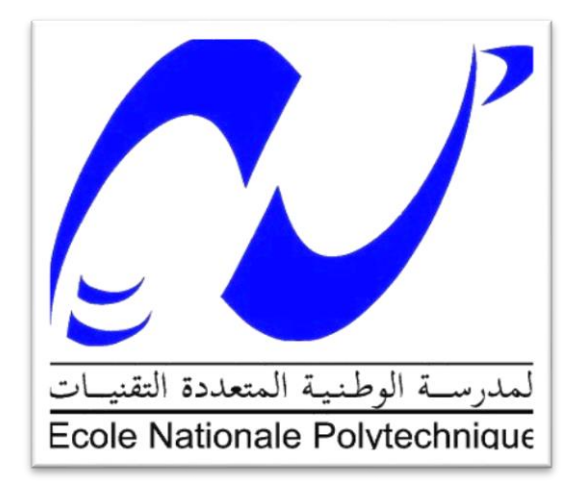

## **Département de Génie Mécanique**

*Mémoire de Master En vue de l'Obtention du Master en Mécanique des solides*

*Thème* 

## Calcul et simulation des éléments

## essentiels d'un vibrateur circulaire

Réalisé par :<br>
Encadré par :<br>
Encadré par : *Mohamed Abderrahmane* **Mr. D. SAIDI** *BENSALEM* **Mr. M.BOUAZIZ**

*Promotion 2015*

## **Résumé**

 Dans ce mémoire de master on va faire le calcul des éléments d'un vibrateur circulaire selon les règles de la résistance des matériaux et de la fiabilité pour avoir une longue durée de vie en fonctionnement.

 Après la conception de ces éléments mécaniques sous SolidWorks, on leur fera des simulations en statique et en dynamique afin de s'assurer le plus de la fiabilité de nos calculs.

Mots clés : Simulation, SolidWorks, calcul des éléments, vibrateur circulaire.

ملخص

 سنقوم في مذكرة الماستر التالية بحساب عناصر هزاز دائري وفق قواعد مقاومة المواد واالعتمادية للحصول على أطول زمن اشتغال ممكن.

بعد تصميم هذه العناصر بواسطة برنامج صوليدووركس¸ نقوم بإجراء محاكاة عليها في حال السكون وفي حال الحركة حتى نتيقن من صحة حساباتنا السابقة.

الكلمات المفتاحية : محاكاةˎ صوليدووركسˎ حساب العناصرˎ هزاز دائري.

Abstract

 In the present master graduation document we will design the circular vibrator elements according to the materials strength and reliability rules.

 After the mechanical elements design by SolidWorks, we will make their static and dynamic simulations in order to ensure the most about our calculations reliability.

Keywords : Simulation, SolidWorks, element design, circular vibrator.

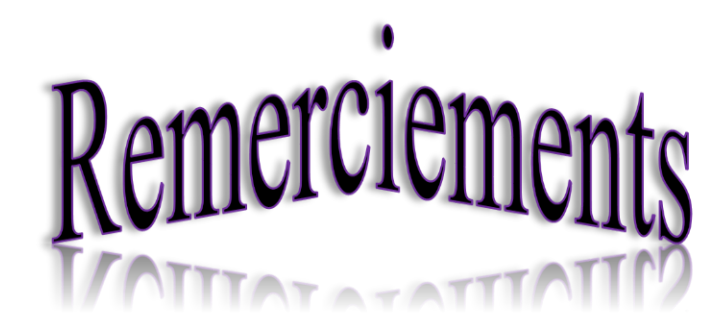

 *D'abord, je remercie Dieu tout puissant, notre créateur, qui m'a donné le courage et la volonté qui m'ont permet de parachever ce projet de fin d'études.*

 *Je tiens à remercier mon encadreur Mr. D. SAIDI qui était tout le temps avec moi et qui m'a accompagné par son aide, ses conseils, encouragement et motivation, aussi je remercie Mr. M. BOUAZIZ mon co-encadreur qui, lui aussi, m'a aidé afin de bien étudier cette thématique.* 

 *Je remercie aussi les personnes qui partagent leurs savoir-faire, sur l'internet et plus précisément sur le Youtube et Wikipédia en termes de tutoriels des logiciels et de la technologie.* 

 *Je remercie mes enseignants qui m'ont appris en plus du savoir technique, la sagesse, la patience, le sérieux, l'esprit de la recherche et de la découverte, ce qui m'a poussés à tenir jusqu'au bout le long de la période de ce projet.*

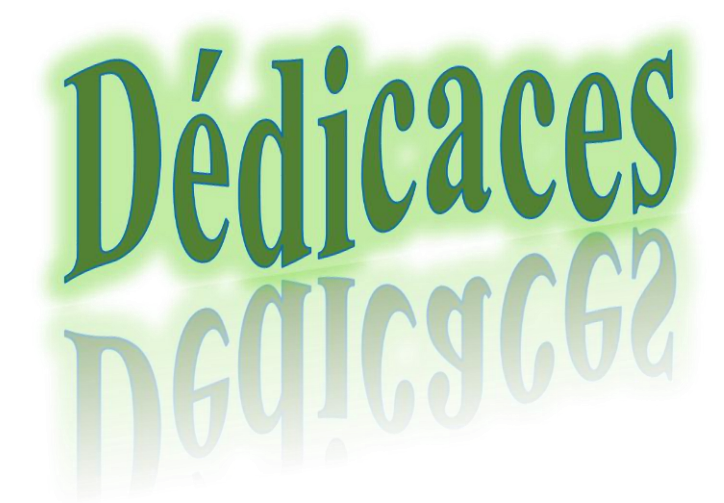

Je dédie ce modeste travail

à mes très chers parents

à mon frère et ma sœur

à tous les membres de ma grande famille

à mes collègues avec qui j'ai partagé les années de l'université

## **Table des matières**

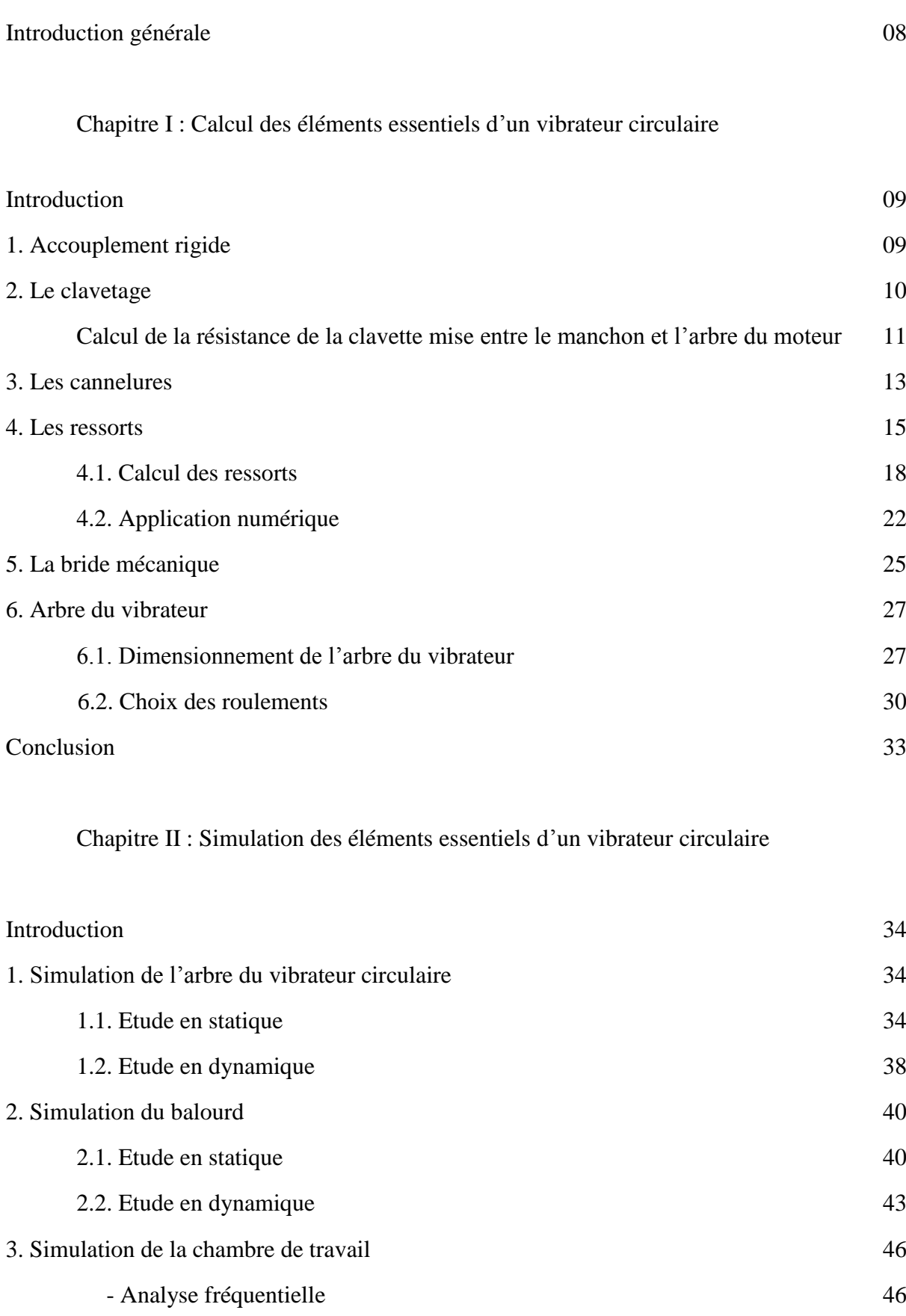

4

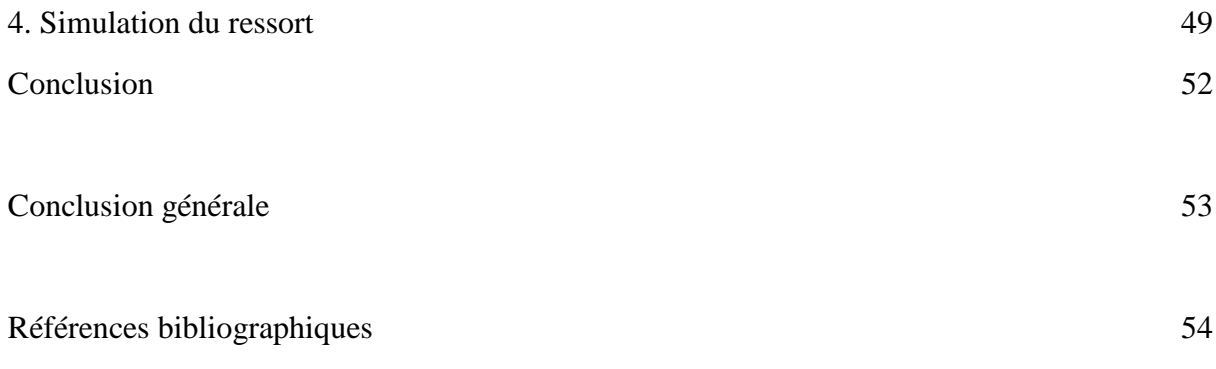

## **Liste des figures**

## Chapitre I

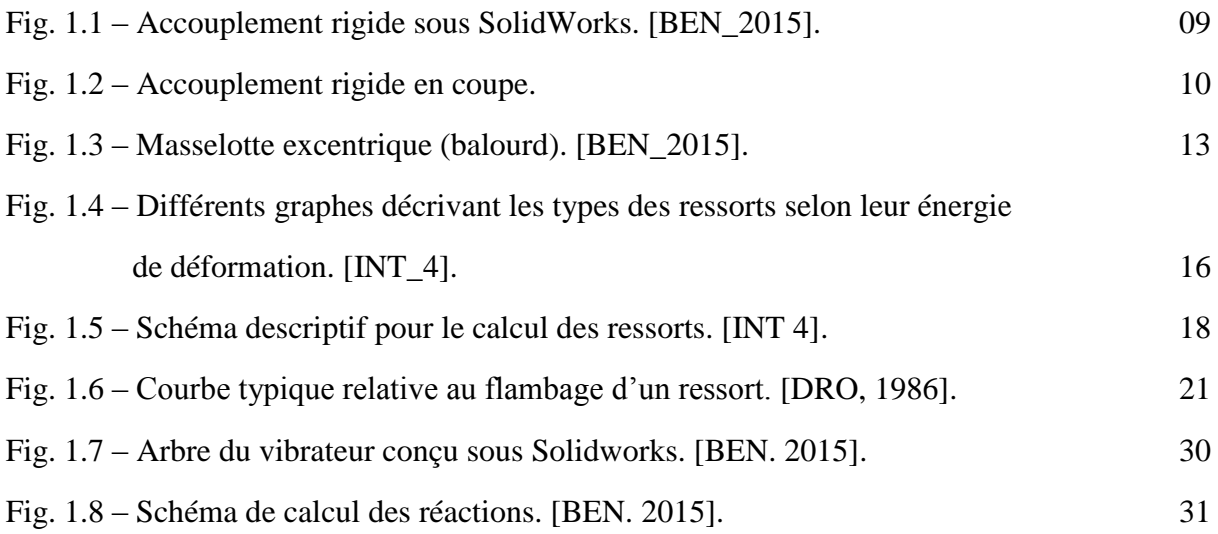

## Chapitre II

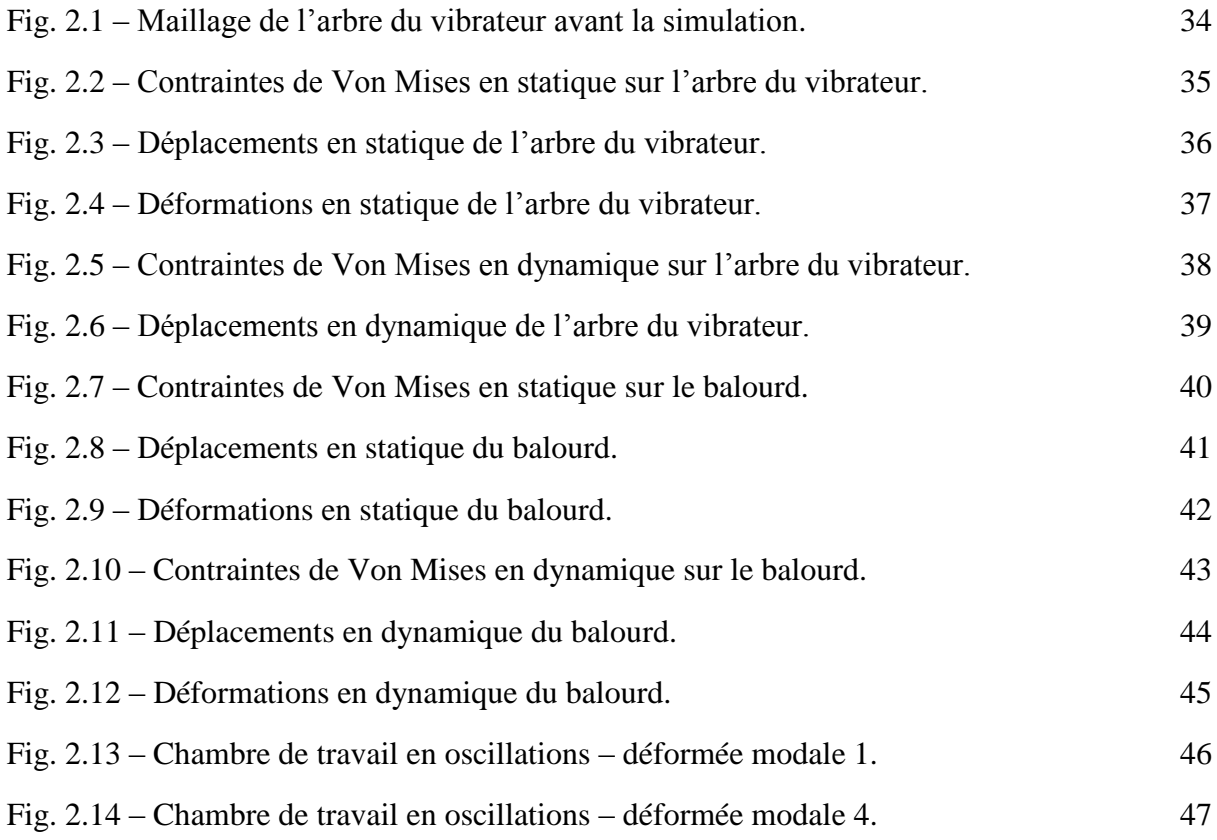

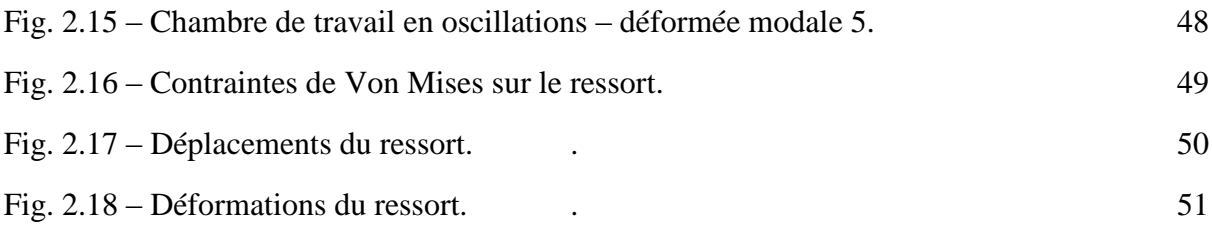

## **Liste des tableaux**

Chapitre I

Tableau 1.1 – Constantes relatives à la résistance ultime. [DRO\_1986]. 19

## **Introduction générale**

 Actuellement, la simulation des pièces avec les logiciels de conception et de fabrication mécanique joue un rôle très important dans l'industrie vu qu'elle nous donne des résultats précis, avec un coût moindre, il suffit juste d'introduire les données nécessaires et de faire suivre la procédure logique pour avoir des résultats adéquats.

 Dans cette partie complémentaire de mon projet de fin d'études qui s'intitule « Conception d'un vibrateur circulaire sous Solidworks », nous allons procéder à des calculs analytiques pour déterminer la résistance de chaque élément qui compose le vibrateur circulaire.

 On continue notre étude par simulation statique et dynamique des autres éléments en l'occurrence, balourds, ressort, et arbre cannelé et on finira notre étude par une analyse fréquentielle pour la chambre de travail.

Le mémoire est subdivisé en 2 chapitres :

Le premier chapitre, est consacré aux calculs des éléments du vibrateur circulaire aussi que les relations utilisées, ce chapitre permet le bon choix de ces éléments en terme de dimensions et de fiabilité.

Le deuxième chapitre, est réservé aux simulations des différents éléments qui sont calculés dans le chapitre précédents afin de vérifier la fiabilité des calculs faits.

# **Chapitre I**

# **Calcul des éléments essentiels du vibrateur**

## **Introduction**

 La conception d'une machine mécanique commence dans la plupart des temps par le calcul de ses éléments après l'élaboration d'un schéma cinématique où on définit les liaisons mécaniques entre eux.

 Le calcul de ces éléments repose sur les principes de la résistance des matériaux, les caractéristiques du matériau utilisé pour chaque élément et les conditions de fonctionnement.

 Dans ce chapitre on procède aux calculs de l'accouplement rigide, du clavetage, des cannelures, des ressorts, de l'arbre du vibrateur et des roulements.

## **I.1. L'accouplement rigide**

La figure 1.1 montre le manchon utilisé pour l'accouplement rigide [BEN\_2015].

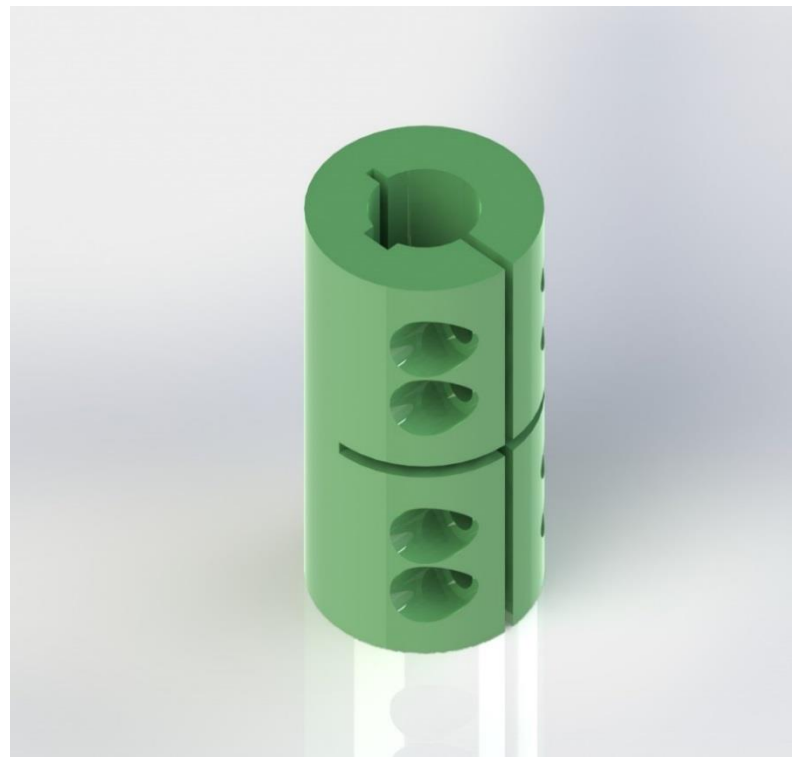

*Fig. 1.1 – Accouplement rigide sous SolidWorks. [BEN\_2015].*

 Le manchon de l'accouplement rigide entre l'arbre du moteur et l'arbre du vibrateur doit être choisi selon leurs diamètres comme suit :

Le choix du manchon  $20 \times 65$  est fixé sur la base des diamètres des deux arbres sur lesquelles est monté et qui est de 20 mm.

Les deux arbres sont fixés à l'aide de ce manchon rigide par 4 vis  $M6 \times 16$ , d'une part et d'autre part, par des clavettes pour assurer le guidage en rotation [CHE\_2004].

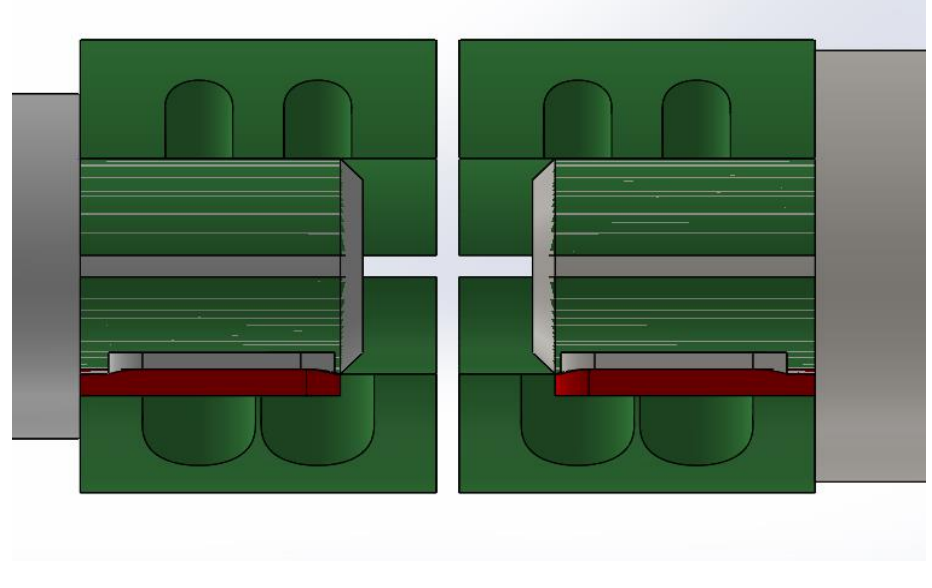

*Fig. 1.2 – Accouplement rigide en coupe.*

## **I.2. Le clavetage**

 Le clavetage est un [système d'accouplement](https://fr.wikipedia.org/w/index.php?title=Syst%C3%A8me_d%27accouplement&action=edit&redlink=1) par obstacle d'un [arbre](https://fr.wikipedia.org/wiki/Arbre_(m%C3%A9canique)) et d'un [moyeu.](https://fr.wikipedia.org/wiki/Moyeu) Il consiste à intercaler une pièce appelée [clavette](https://fr.wikipedia.org/wiki/Clavette_(m%C3%A9canique)) entre deux autres. Généralement utilisé pour assembler un arbre et un [pignon](https://fr.wikipedia.org/wiki/Pignon_(m%C3%A9canique)) ou deux arbres ensemble, il nécessite un [usinage](https://fr.wikipedia.org/wiki/Usinage) précis des pièces ; le clavetage entraîne une concentration de contrainte et donc une faiblesse de l'arbre.

 La clavette est soumise à des contraintes de cisaillement. Un [matage](https://fr.wikipedia.org/wiki/Matage_(m%C3%A9canique)) (déformation plastique sous l'effet de chocs) peut se produire si le jeu ou les efforts sont trop importants.

 La sollicitation de matage est prépondérante et sert à dimensionner l'assemblage claveté en déterminant une pression de contact qui peut se calculer de façon approchée par :

$$
p = C/LbD, \quad (1.1)
$$

où  $C$  le [couple](https://fr.wikipedia.org/wiki/Couple_(physique)) à transmettre,

D diamètre de l'arbre,

hauteur de la clavette

 $et L$  sa longueur.

 Une clavette est une pièce qui a pour fonction de lier en rotation deux pièces (liaison de moyeux). En complément, et par mesure de sécurité, elle peut être dimensionnée pour se rompre par cisaillement lorsque le couple transmis est trop important.

#### **Calcul du clavetage entre le manchon et l'arbre du moteur**

#### *Vérification en cisaillement*

Pour qu'une clavette résiste en cisaillement, il faut que la contrainte T soit  $\leq \tilde{a} R_{\tilde{p}q}$ , avec  $R_{\tilde{p}q}$ résistance pratique élastique au glissement ( ou cisaillement ).

*1- Surface cisaillée* 

$$
S_c = a \times L, \quad (1.2)
$$

avec  $a$  largeur de la clavette et  $L$  sa longueur.

*2- Effort appliqué sur la clavette* 

$$
F = 2C/D, \quad (1.3)
$$

avec  $C$  couple dans l'arbre et  $D$  son diamètre.

*3- Contrainte de cisaillement T*

$$
T = \frac{F}{s_c} = 2C/aLD, \quad (1.4)
$$

*4- Résistance pratique élastique au glissement*

$$
R_{pg} = \frac{R_g}{s}, \quad (1.5)
$$
  

$$
R_g = 0.5 \text{ à } 0.8 R_e, \quad (1.6)
$$

avec *s* coefficient de sécurité (généralement = 2 ) et  $R_e$  résistance élastique à la traction.

 Les clavettes les plus utilisées sont ceux construites par des aciers inoxydables qui ont des résistances élastiques à la traction autour de 600  $N/mm^2$  donc  $R<sub>q</sub>$  aura comme valeur 0,65  $\times$  $600 = 390 N/mm^2$  et par suite on aura pour la  $R_{pg}$  une valeur de 195 N/mm<sup>2</sup>.

Revenons au premier terme de l'inégalité, le moteur à travers son arbre de 20 mm de diamètre transmet un couple de  $11671,36$  N.  $mm$  vers l'arbre du vibrateur. Ce qui nous ramène à écrire :

$$
\frac{2C}{aLD} \le 195,
$$
\n
$$
\frac{2 \times 11671,36}{a.L \times 20} \le 195,
$$
\n
$$
a.L \ge \frac{2 \times 11671,36}{195 \times 20}
$$
\n
$$
a.L \ge 5,9853 \, \text{mm}^2
$$

Les conditions pour que l'accouplement rigide soit valable sont respectées puisque le couple transmis ne dépasse pas la barre de  $300 N$ .  $m$ .

 La clavette choisie sera ISO 2491 - 6x4x20 - A une clavette de forme A, avec une largeur de 6  $mm$  et une longueur de 20  $mm$ .

#### *Vérification au matage*

Pour qu'une clavette résiste au matage, il faut que la pression de matage  $P_m$  soit  $\leq \lambda$  la pression admissible  $P_a$ .

*1- Surface matée* 

$$
S_m = b \times L/2, \quad (1.7)
$$

avec *h* hauteur de la clavette.

*2- Pression de matage*

$$
P_m = \frac{F}{s_m} = \frac{2C}{D.S_m},\qquad(1.8)
$$

*3- La pression admissible* 

Pour un clavetage fixe, comme pour notre cas, elle peut varier de 40 à 150 MPa.

Pour notre étude, le cas le plus défavorable sera pour  $P_a = 40 MPa$ .

 En développant l'inégalité déjà citée, on pourra vérifier si la clavette choisie avec le critère précédent répond à cette condition ou pas.

$$
\frac{2C}{D.S_m} \le 40,
$$
  

$$
\frac{2 \times 2 \times 11671,36}{20 \times 20 \times b} \le 40,
$$
  

$$
b \ge 2,9178 \text{ mm}
$$

La clavette choisie précédemment répond à cette condition vue que sa hauteur est de  $4 \, mm$ .

## **I.3. Les cannelures**

 Pour transmettre des couples importants on peut mettre deux clavettes opposées. Si cette solution est insuffisante, on utilise des cannelures, véritables clavettes taillées sur l'arbre. [BEN\_2015].

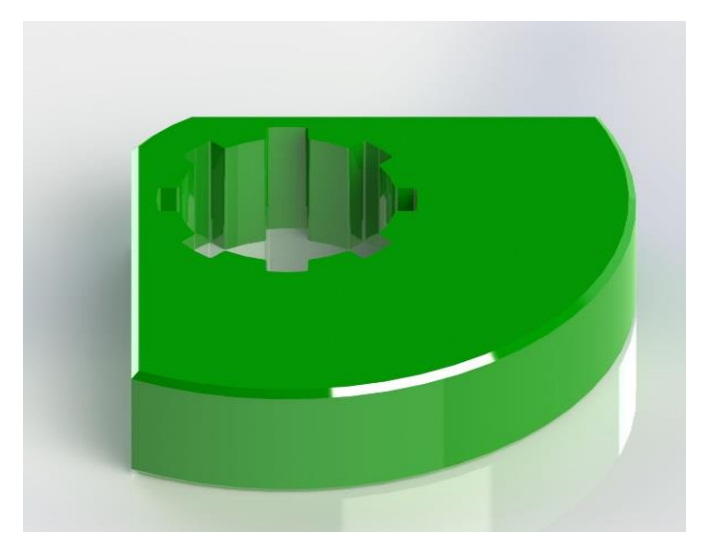

*Fig. 1.3 – Balourd cannelé de l'intérieur. [BEN\_2015].*

 Les cannelures sont des rainures taillées dans l['arbre](https://fr.wikipedia.org/wiki/Arbre_(m%C3%A9canique)) ou dans le moyeu. Elles permettent de transmettre des couples importants, l'une mâle (l'arbre), l'autre femelle (le moyeu) ; dans certains cas, le moyeu peut coulisser sur l'arbre. Elles peuvent être à flancs parallèles ou à flancs curvilignes.

 Pour notre étude, on doit faire un bon choix du nombre des cannelures qui vont être taillées sur l'arbre du vibrateur ainsi que leur longueur. Ces cannelures vont servir pour le guidage en rotation des balourds fixes.

Le diamètre de l'arbre où se monte le balourd fixe est de  $60$   $mm$ , en choisissant la série moyenne pour les cannelures à flans parallèles on déduira qu'un nombre de cannelure égale à 8 et une hauteur de 10 mm sont les plus confortables. La surface réelle d'appui des cannelures par millimètre de longueur est de 23 mm.

Pour éviter le matage des cannelures, la pression de contact  $p$  doit être inférieure à la pression admissible  $p_{adm}$ .

$$
p = 2C/ALD, \quad (1.9)
$$

où A surface réelle d'appui des cannelures par millimètre de longueur,

 $C$  couple de rotation.

D diamètre extérieur des cannelures ( $D = d + h$ , où d diamètre de l'arbre et h hauteur de la cannelure ),

L longueur de la cannelure.

et 100 MPa  $\langle P_{adm} \rangle$  < 400 MPa

En développant l'inégalité principale,  $p \leq p_{adm}$  on aura  $L \geq 2C/ADP_{adm}$ .

Le cas le plus défavorable sera lorsque  $P_{adm} = 100 MPa$  ce qui nous ramene à

 $L > 0.145$  mm

On prend  $L = 35$  mm qui est largement suffisante pour éviter le matage.

## **I.4. Les ressorts**

 Un ressort est un organe ou pièce mécanique qui utilise les [propriétés élastiques](https://fr.wikipedia.org/wiki/D%C3%A9formation_%C3%A9lastique) de certains [matériaux](https://fr.wikipedia.org/wiki/Mat%C3%A9riau) pour absorber de l['énergie mécanique,](https://fr.wikipedia.org/wiki/%C3%89nergie_m%C3%A9canique) produire un [mouvement,](https://fr.wikipedia.org/wiki/Mouvement_(m%C3%A9canique)) ou exercer un [effort](https://fr.wikipedia.org/wiki/Force_(physique)) ou un [couple.](https://fr.wikipedia.org/wiki/Couple_(physique))

 Des peintures rupestres attestent que l'homme a inventé cette pièce depuis plus de 10 000 ans, sous la forme de [l'arc,](https://fr.wikipedia.org/wiki/Arc_(arme)) constitué essentiellement d'une pièce courbe flexible formant ressort ; le ressort a ainsi joué un rôle déterminant dans l'essor des [civilisations.](https://fr.wikipedia.org/wiki/Civilisation)

 Un ressort idéal est parfaitement élastique et reprend sa forme de repos, ou l'une de ses formes de repos s'il en a plusieurs, après avoir subi une [déformation.](https://fr.wikipedia.org/wiki/D%C3%A9formation_des_mat%C3%A9riaux)

 Les ressorts sont des éléments de construction conçus pour maintenir et accumuler l'énergie mécanique et travaillent sur le principe de la déformation flexible du matériau.

 Les ressorts sont parmi les composantes de machine les plus chargées et sont habituellement utilisés comme :

- amortisseurs d'énergie pour des commandes et des dispositifs d'inversion
- intercepteurs des forces statiques et dynamiques
- éléments pour la création des joints
- amortisseurs dans la protection anti-vibration
- dispositifs pour le contrôle et la mesure des forces

 La fonction du ressort est évaluée selon le cours et l'ampleur de sa déformation en fonction de sa charge.

Basé sur le modèle de déformation, les ressorts peuvent être divisés en trois types suivants :

- 1. ressorts avec des caractéristiques linéaires
- 2. ressorts avec des caractéristiques dégressives
- 3. ressorts avec des caractéristiques progressives

 La zone **W** sous la courbe caractéristique du ressort ( [INT\_4] ) représente le travail de déformation (énergie) d'un ressort exécuté pendant sa charge. L'énergie de déformation des ressorts soumis à la compression, à la tension ou à la flexion est indiquée par la formule :

$$
W = \int_0^S F \, ds, \tag{1.10}
$$

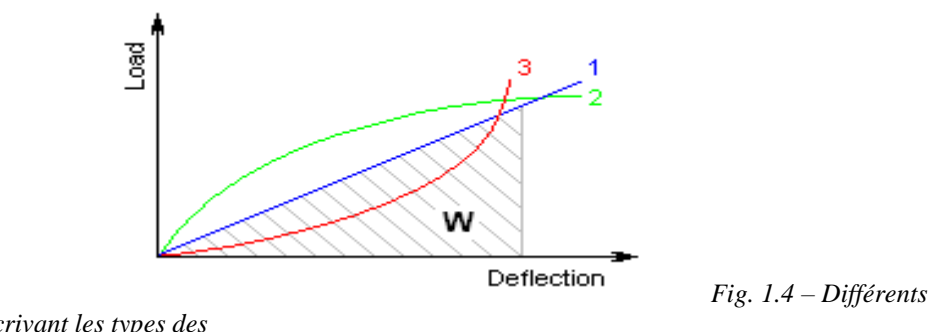

*graphes décrivant les types des ressorts selon leur énergie de déformation. [INT\_4].*

 En ce qui concerne le contrôle de la résistance et la durée de vie, il y a deux types de charges de ressort en métal :

## *1. Charge statique*

 Ressorts chargés statiquement ou avec une variabilité inférieure, c.-à-d. avec les chargements cycliques de la charge, avec la condition d'une durée de vie inférieure à 10<sup>5</sup> cycle de fonctionnement.

## *2. Charge de fatigue*

 Les ressorts exposés à la charge (dynamique) oscillatoire, c.-à-d. avec les changements cycliques de la charge, avec la condition d'une durée de vie de 105 cycles de fonctionnement ou plus.

 Les ressorts en métal peuvent être divisés en groupes selon plusieurs aspects. La Division selon le type de charge et la conception structurale d'un ressort peut être considérée comme base. Les types de ressort les plus courants sont décrits en détail comme suit :

## **Ressorts pour une contrainte par des forces axiales** (compression/tension)

- Ressorts hélicoïdaux (enroulés)
- Ressorts de Belleville et ressorts à plaques
- Ressorts annulaires
- Ressorts bobinés

#### **Ressorts pour une contrainte par des forces transversales** (flexion)

- Ressorts en lames
- Ressorts incurvés

#### **Ressorts pour une contrainte par des couples**

- Barres de torsion
- Ressorts en spirale
- Ressorts hélicoïdaux (enroulés)

 Les ressorts de forme cylindrique faits de fils hélicoïdaux enroulés, avec un pas constant entre les enroulements actifs, capables d'absorber les forces contrecarrant es externes appliquées les unes contre les autres dans leur axe. Des ressorts avec un diamètre de fil jusqu'à approximativement 16 mm sont habituellement formés à froid. La formation à chaud sera utilisée pour la production des ressorts fortement chargés de plus grandes tailles avec un diamètre de plus de 10 mm. Les ressorts de compression sont habituellement faits de fils et tiges de coupe ronde. Les ressorts de fil rectangulaire sont les plus souvent utilisés dans les cas où la taille de construction basse du ressort (ressorts avec b>h) est exigée ainsi qu'une charge relativement élevée.

 Nous choisissons, pour la conception de notre vibrateur avec Solidworks, un ressort de traction/compression cylindrique hélicoïdal.

## **I.4.1. Calcul des ressorts**

La figure 1.7 montre les différentes données à utiliser lors du calcul d'un ressort.

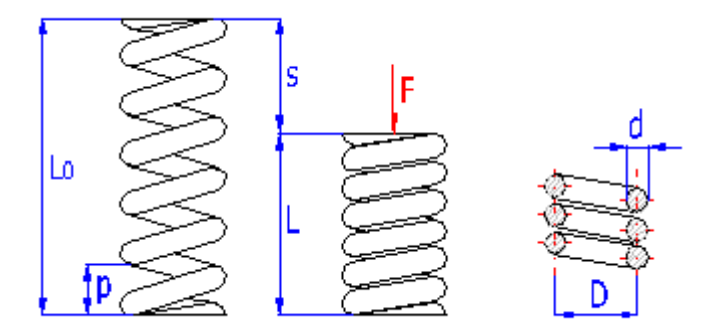

*Fig. 1.5 – Schéma descriptif pour le calcul des ressorts. [INT\_4].*

*1- Déformation du ressort* 

$$
s = \frac{8 F n D^3}{G d^4}, \quad (1.11)
$$

avec D diamètre moyen du ressort ( mm),  $d$  diamètre du fil ( mm),  $G$  module d'élasticité en cisaillement ( $MPa$ ),  $F$  charge du ressort (N),  $n$  nombre de spires actives.

*2- Tension du matériau du ressort en torsion* 

$$
\tau = K_s \frac{8 \, F \, D}{\pi \, d^3}, \quad (1.12)
$$

avec  $K_s$  facteur de la correction de la tension en torsion.  $K_s = 1 + 0.5/c$ .

 $K_s$  est le facteur de correction, pour un ressort hélicoïdal cylindrique sous une charge statique. Lorsqu'on tient compte seulement de la torsion et du cisaillement.

Lorsqu'il y a sollicitation en fatigue, il faut tenir compte aussi de l'effet de la courbure du fil.

L'expression de la contrainte à la fibre intérieure s'écrit alors sous la forme suivante :

$$
\tau = K \frac{8 F D}{\pi d^3}, \quad (1.13)
$$
  
où 
$$
K = \frac{4c - 1}{4c - 4} + \frac{0.615}{c}, \quad (1.14)
$$

 $K$  est le facteur de Wahl, ou facteur de correction pour un ressort hélicoidal cylindrique en fatigue, lorsqu'on tient compte de la torsion du cisaillement et de la courbure.

*3- Constante du ressort* 

$$
k = \frac{G d^4}{8 n D^3}, \qquad (1.15)
$$

4- *Résistance ultime*  $S_{ut}$  *et résistance en cisaillement*  $S_{sv}$ 

$$
S_{ut} = \frac{A}{d^m}, \qquad (1.16)
$$

où  $A$  et  $m$  sont des constantes spécifiques pour chaque matériaux qui sont données au tableau 1.1.

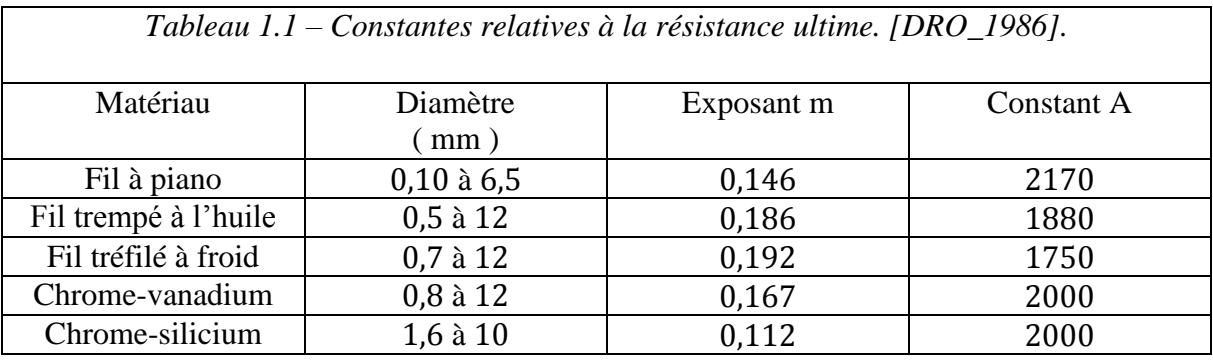

En prenant pour point de départ la limite de rupture  $S_{ut}$  la résistance à l'écoulement  $S_v$  est calculée de façon approximative par

$$
S_y = 0.75 S_{ut}, \t(1.17)
$$

et en appliquant la théorie de l'énergie de distorsion, on obtient la limite d'écoulement en cisaillement par

$$
S_{sy} = 0.577 S_y, \qquad (1.18)
$$

 Cette procédure permet donc d'évaluer la résistance du fil en torsion ; cependant, il est toujours préférable de déterminer les résistances de façon expérimentale lorsque c'est possible.

#### *5- Contrainte admissible en fatigue*

 Le ressort, généralement, est chargé en fatigue et doit résister à une vie infinie, les contraintes de cisaillement seront exprimées en une contrainte moyenne  $\tau_m$  et une contrainte complètement renversée d'amplitude  $\tau_a$  où

$$
\tau_m = K_s \frac{8 F_m D}{\pi d^3}, \qquad (1.19) \quad ; \tau_a = K \frac{8 F_a D}{\pi d^3}, \qquad (1.20)
$$

$$
F_a = \frac{F_{max} - F_{min}}{2} \qquad (1.21) \quad ; F_a = \frac{F_{max} + F_{min}}{2}, \qquad (1.22)
$$

Notons que le facteur  $K$  (facteur de Wahl) sert à calculé la contrainte alternée et que la contrainte moyenne est calculée avec le facteur  $K_s$ .

 La contrainte de rupture en fatigue d'une pièce soumise à la torsion pure est indépendante de la contrainte moyenne, donc

$$
\tau_a = \frac{S'_{se}}{FS},\qquad(1.23)
$$

où  $S'_{se}$  est la limite d'endurance en cisaillement.

Il faut cependant que la contrainte maximale  $\tau_{max}$  demeure inférieure à la limite d'écoulement en cisaillement :

$$
\tau_{max} = \tau_a + \tau_m + \frac{S_{sy}}{FS}, \qquad (1.24)
$$

 On a démontré que la limite d'endurance en torsion des matériaux énumérés au tableau 1.1 est indépendante du matériau et de la grosseur. Par contre la résistance est différente si le ressort a subi un traitement de grenaillage ou pas.

Les valeurs de la limite d'endurance en cisaillement sont

 $S'_{se} = 310 MPa$ , ressorts non grenaillés.

 $S'_{se} = 465 MPa$ , ressorts grenaillés.

Ces valeur s'applique à des fils dont les diamètres sont inférieurs à 10 mm et sont déjà corrigées pour la finition de la surface et les dimensions.

La limite d'endurance admissible est calculé par

$$
S_{se} = k_c k_d k_f S'_{se}, \qquad (1.25)
$$

où  $k_c$  est le facteur de fiabilité,  $k_d$  est le facteur de température et  $k_f$  tient compte des influences diverses.

*6- Flambage*

 Les ressorts en compression sont des colonnes dont la rigidité latérale est faible ; ils peuvent être sujets au flambage sous des charges relativement faibles lorsque le rapport de la longueur libre au diamètre moyen est trop grand. Pour ce qui est des colonnes on établit une charge critique au-delà de laquelle le flambage se produit ; quant aux ressorts, on détermine un rapport entre l'affaissement critique  $y_{cr}$  et la longueur libre  $L_0$  du ressort. Ce rapport se trouve en ordonnée sur la figure 1.8, le rapport entre la longueur libre et le diamètre posé en abscisse.

 Il existe deux cas où on peut calculer l'affaissement critique : premier cas, la courbe de gauche relative aux extrémités pivotantes ; second cas, la courbe des extrémités encastrées. La région « sécuritaire » se trouve sous la courbe qui décrit le mieux la fixation du ressort. Pour ce qui est des extrémités encastrées, on constate que ce ressort résiste mieux au flambage. Pour trouver l'affaissement critique  $y_{cr}$ , il faut connaitre le rapport de la longueur libre sur le diamètre moyen, il suffit ensuite de se déplacer verticalement dans la figure 1.8 pour déterminer l'affaissement critique selon le type d'extrémités.

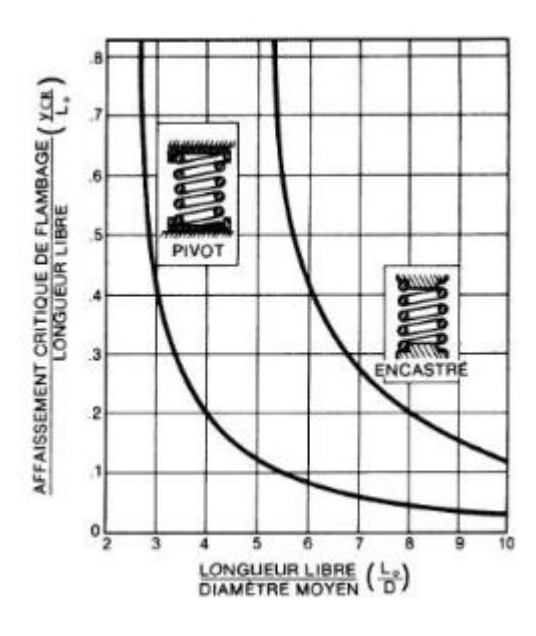

*Fig. 1.6 – Courbe typique relative au flambage d'un ressort. [DRO\_1986].*

#### **I.4.2. L'application**

 Les ressorts utilisés dans notre vibrateur sont fabriqués à l'aide d'un alliage Chrome-Silicium qui est un excellent matériau vu qu'il s'adapte aux très hautes contraintes alternées, avec une longue durée et sujets à des chocs, il peut être utilisé jusqu'à des températures de 250°C. Disponible en diamètre du 0,8 à 12 mm dont notre diamètre est inclus.

Notre ressort est constitué d'un fil de 6 mm de diamètre, enroulé avec un diamètre moyen de 28 mm. Le nombre total de spires est 10, et les bouts sont équarris et meulés. La longueur libre du ressort est de 120 mm. En fonctionnement, la longueur du ressort variera de 100 mm à  $75$   $mm$ .

*1- Vérification de la déformation permanente du ressort lors de sa compression*

*Calcul de la longueur écrasée* (L<sub>e</sub>)

 $L_e = d N_T = 6 \times 10 = 60$  mm - *Déflexion correspondant à la longueur écrasée* 

$$
y_{max} = L_0 - L_e = 120 - 60 = 60 \, mm
$$

- *La contrainte induite*

$$
\tau = K \frac{d G y}{\pi D^2 N}
$$

où  $N = N_T - 2 = 10 - 2 = 8$  est le nombre d'enroulements effectifs

 $d = 10$  mm,  $D = 28$  mm,

 $y = 60$  mm,

 $G = 79 GPa$ 

L'indice du ressort  $c = \frac{D}{d}$  $\frac{b}{d} = 4,67.$ 

Donc  $K = \frac{4c-1}{1-c}$  $\frac{4c-1}{4c-4} + \frac{0,615}{c}$  $\frac{615}{c} = K = \frac{4 \times 4,67-1}{4 \times 4,67-4}$  $\frac{4 \times 4,67-1}{4 \times 4,67-4} + \frac{0,615}{4,67}$  $\frac{1,013}{4,67} = 1,336$ et  $\tau = 1,336 \frac{6 \times 79.10^3 \times 60}{\pi \times 28^2 \times 8} = 1928,3 MPa$ 

- *La contrainte permise*

$$
S_{ut} = \frac{A}{a^m} \text{ avec } A = 2000 \text{ et } m = 0,112
$$

$$
S_{ut} = \frac{2000}{6^{0,112}} = 1636,4 \text{ MPa}
$$

$$
S_y = 0.75 S_{ut} = 0.75 \times 1636,4 = 1227,3 \text{ MPa}
$$
et
$$
S_{sy} = 0.577 S_y = 0.577 \times 1227,3 = 708,2 \text{ MPa}
$$

Comme  $\tau > S_{sy}$ , donc il y aura une déformation permanente à l'écrasement. Ce qu'on propose pour éviter ça est d'augmenter ou de diminuer le diamètre moyen.

*2- Flambage* 

$$
\frac{L_0}{D} = \frac{120}{28} = 4,29
$$

 En examinant le graphe de la figure 1.8 et comme notre ressort est encastré donc il n'y aura pas de flambage.

*3- Vie du ressort et facteur de sécurité* 

## - *La constante élastique*

 Les douze ressorts sont choisis afin de supporter en plus du poids de la chambre de travail avec une masse de 156  $Kg$ , une quantité de pièces et abrasifs qui ne dépasse pas les 200  $Kg$ .  $P = mg = (156 + 200) \times 9,81 = 3492,4 N$ 

$$
F = P = ky
$$
  
\n
$$
\Rightarrow k = \frac{P}{y} = \frac{3492.4}{50} = 69.85 \text{ N/mm}
$$
  
\n
$$
F_{min} = ky_{min} = 69.85 (120 - 100) = 1397 \text{ N}
$$
  
\n
$$
F_{max} = ky_{max} = 69.85 (120 - 75) = 3143.2 \text{ N}
$$
  
\n
$$
F_a = \frac{F_{max} - F_{min}}{2} = 873.1 \text{ N}
$$

$$
F_m = \frac{F_{max} + F_{min}}{2} = 2270.1 \text{ N}
$$

$$
\tau_a = K \, 8 \, \frac{F_a \, D}{\pi \, d^3} \qquad \tau_m = K_s \, 8 \, \frac{F_m \, D}{\pi \, d^3}
$$

obio

\n
$$
K = 1,336; \qquad K_{s} = 1 + \frac{0.5}{c} = 1 + \frac{0.5}{4,67} = 1,107
$$
\n
$$
\tau_{a} = 1,336 \times 8 \frac{873,1 \times 28}{\pi \times 6^{3}} = 385,05 MPa,
$$
\n
$$
\tau_{m} = 1,107 \times 8 \frac{2270 \times 28}{\pi \times 6^{3}} = 829,50 MPa
$$

- *Limite d'endurance* 

$$
S_{se} = k_c k_d k_f S'_{se}
$$

avec  $S'_{se} = 465 MPa$  (non grenaillé)

 $k_c = 1.0$  (50 %)  $k_d = 1.0$  ( température ambiante )  $k_f = 1.0$  ( aucune influence diverse )

$$
\frac{1}{2}
$$

$$
S_{se} = 465 MPa
$$

$$
FS = \frac{465}{385,05} = 1,21
$$

 $FS = 1,21$  donc le ressort possède une vie infinie.

## **I.5. La bride mécanique**

 C'est une pièce qui sert au blocage axiale des éléments sur un arbre ; dans notre machine, elle sert au blocage du balourd tournant placé sur la partie inférieur de l'arbre du vibrateur.

 Dans cette partie on va déterminer le nombre de boulons nécessaire pour la fixation de la bride mécanique comme le montre la figure 1.8.

$$
n.d > \pi.D, \quad (1.26)
$$
\n
$$
n > \pi.D/d
$$

 $où$  *n* nombre de vis.

d diamètre au niveau du plan de joint du cône de progression des champs de pression.

D diamètre d'implantation des boulons.

Pour notre cas on a  $D = 24$  mm, on suppose  $d = 12$  mm, on obtient,

$$
n > \frac{\pi \times 24}{12}
$$
\n
$$
n > 6,28
$$

On choisit  $n = 8$  boulons.

## **I. 6. Arbre du vibrateur**

 Citons maintenant l'organe cœur du vibrateur circulaire qui est l'arbre du vibrateur sur lequel sont montés des balourds fixes, des balourds réglables, des rondelles, des roulements, des anneaux élastiques, un écrou, une bride et une clavette parallèle.

 Les deux roulements servent pour le guidage en rotation de l'ensemble. Les bagues intérieures sont bloquées d'un côté par des épaulements sur l'arbre et de l'autre côté par des anneaux élastiques (circlips), alors que ceux de l'extérieur seront bloquées sur la surface intérieur du cœur de la chambre du travail qui convient à l'emplacement de cet arbre.

 Les deux balourds fixes sont montés sur les parties cannelées de l'arbre suivis par des rondelles, puis par les balourds réglables qui seront bloqués axialement, pour celui de la partie haute de l'arbre, par un système vis-écrou, et pour l'autre de la partie basse par une bride mécanique convenable.

Le blocage radial de ces balourds se fait à l'aide d'une vis.

La clavette permet la liaison directe entre l'arbre du vibrateur et le manchon rigide.

## **I. 6.1. Dimensionnement de l'arbre**

 Cette étape consiste à faire un calcul de résistance aux couples de torsion et de flexion combinées afin d'obtenir le diamètre optimum de l'arbre principal en utilisant le critère de Von Mises.

$$
\sigma_e = \sqrt{(\sigma_t + \sigma_f)^2 + 3(\tau_t^2 + \tau_c^2)}
$$
 (1.27)

Le choix du diamètre de l'arbre doit satisfaire la condition suivante

$$
\sigma_e \le R_{pg} \ (1.28)
$$

tel que :  $R_{pq} = R_q/s$ , avec s coefficient de sécurité, généralement, égal à 2,

 $R_g = 0.5$  à  $0.8$   $R_e$ , pour notre cas  $R_g = 0.5$   $R_e$ 

où :  $\sigma_e$ , contrainte équivalente de Von Mises,

 $\sigma_t$  contrainte normale de traction / compression  $\sigma_t = 4N/\pi D^2$ ,

 $\sigma_f$  contrainte normale de flexion:  $\sigma_f = 32 M_f / \pi D^3$ ,

 $\tau_t$  contrainte tangentielle de torsion  $\tau_t = 16M_t/\pi D^3$ ,

 $\tau_c$  contrainte tangentielle de cisaillement  $\tau_c = T/\pi D^2$ ,

 $R_{pg}$  résistance pratique élastique au glissement.

Pour le cas étudié, la condition de résistance prend la forme suivante

$$
\sqrt{\sigma_f{}^2+3\tau_t^2}\leq\,R_{pg}\rightarrow\,\sigma_f{}^2+3\tau_t^2\leq (\frac{R_e}{4})^2
$$

Le couple torsion est celui fourni par le moteur et :  $M_t = \frac{P}{\omega}$  $\frac{P}{\omega}$  (1.29),  $M_t = \frac{1100}{2\pi f}$  $2\pi f$ 

Pour avoir le couple maximum, on choisit la fréquence la plus basse  $f = 15 s^{-1}$ ,

$$
M_t = \frac{1100}{2\pi \cdot 15} = 11671,36 \text{ N} \cdot \text{mm}
$$

Le couple de flexion  $M_f$ 

 $M_f = Q. l (1.30)$ 

où Q : poids des balourds (N),

l : distance entre la section moyenne sur laquelle sont montés les deux balourds et la section d'appui (mm).

donc,  $M_f = 2 \times (3432,22929 + 3525,55608)$ .  $10^{-3} \times 9.81 \times 74.5 = 10170,13$  N. mm

On tire la valeur de  $R_e$  du matériau choisi pour la conception de l'arbre à partir de Solidworks,  $R_e = 620,42$  N. mm.

En remplaçant dans l'équation, on obtient

$$
\left(\frac{32M_f}{\pi D^3}\right)^2 + 3.\left(\frac{16M_t}{\pi D^3}\right)^2 \le \left(\frac{R_e}{4}\right)^2
$$

$$
\left(\frac{1}{D^6}\right)\left(\left(\frac{32M_f}{\pi}\right)^2+3.\left(\frac{16M_t}{\pi}\right)^2\right)\leq (\frac{R_e}{4})^2
$$

$$
\left(\frac{1}{D^6}\right) \le \frac{(R_e \times \pi)^2}{16 \times \left(\left(32M_f\right)^2 + 3.\left(16M_t\right)^2\right)}
$$

$$
D^6 \ge \frac{16 \times \left(\left(32M_f\right)^2 + 3.\left(16M_t\right)^2\right)}{(R_e \times \pi)^2}
$$

$$
D^6 \ge \frac{16 \times \left(\left(32 \times 10170, 13\right)^2 + 3.\left(16 \times 11671, 36\right)^2\right)}{(620, 42 \times \pi)^2}
$$

## $D \geq 9{,}802 \ mm$

 Le diamètre le plus petit de l'arbre est de 30 mm, par contre le diamètre le plus grand de l'arbre est de 96 mm, les balourds sont montés sur un diamètre de 60 mm. Figure 1.7 [BEN\_2015].

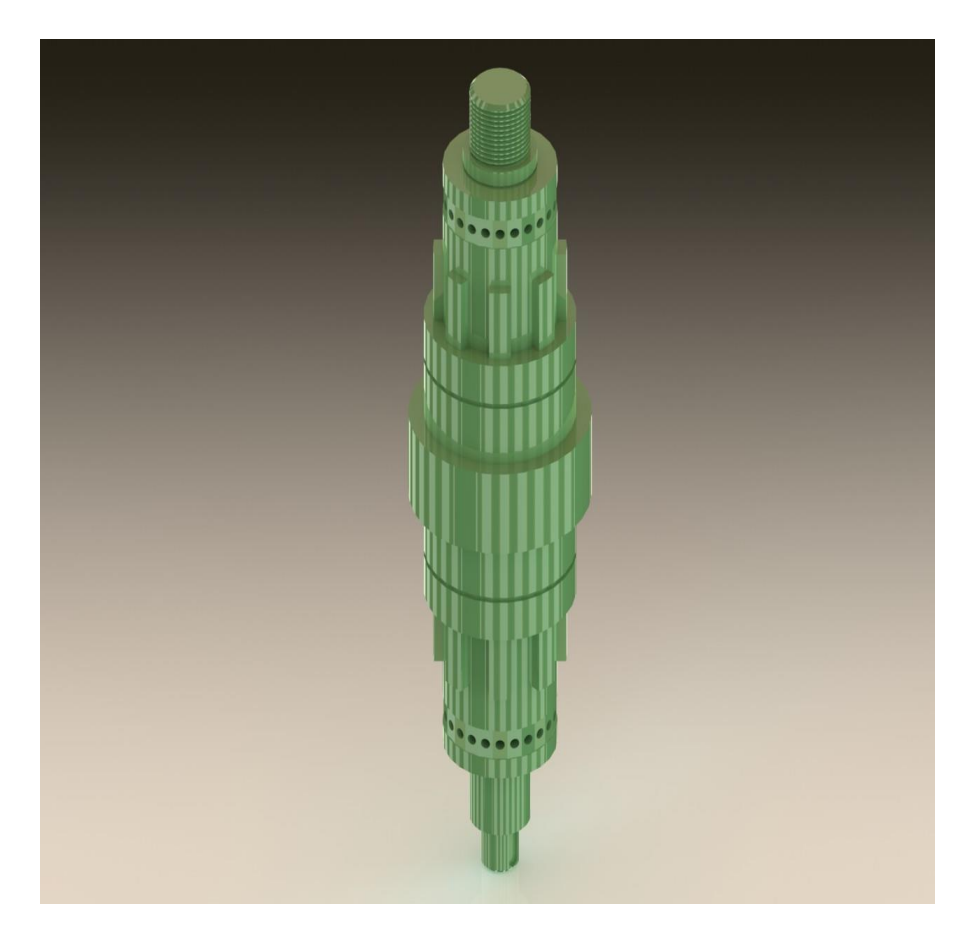

*Fig. 1.7 – Arbre du vibrateur conçu sous Solidworks. [BEN\_2015].*

Le logiciel Solidworks, nous permet d'obtenir la masse de l'arbre du vibrateur qui est de 10,22 kg.

#### **I.6.2. Choix des roulements**

 Le choix des roulements se fait en tenant compte des dimensions de l'arbre du vibrateur et du type des efforts auxquels il doit y résister. Le calcul des réactions, en statique, dans les sections d'appui permettra de faire un bon choix.

## - *Calcul des réactions*

 L'arbre est soumis, à la fois, à un couple de torsion qui est celui du moteur et à un autre de flexion à cause des masses du balourd. L'arbre doit avoir des points d'appui où on calcule ses réactions envers ces efforts figure 1.8 [BEN\_2015].

En expriment l'état d'équilibre statique de l'arbre, on peut écrire en A

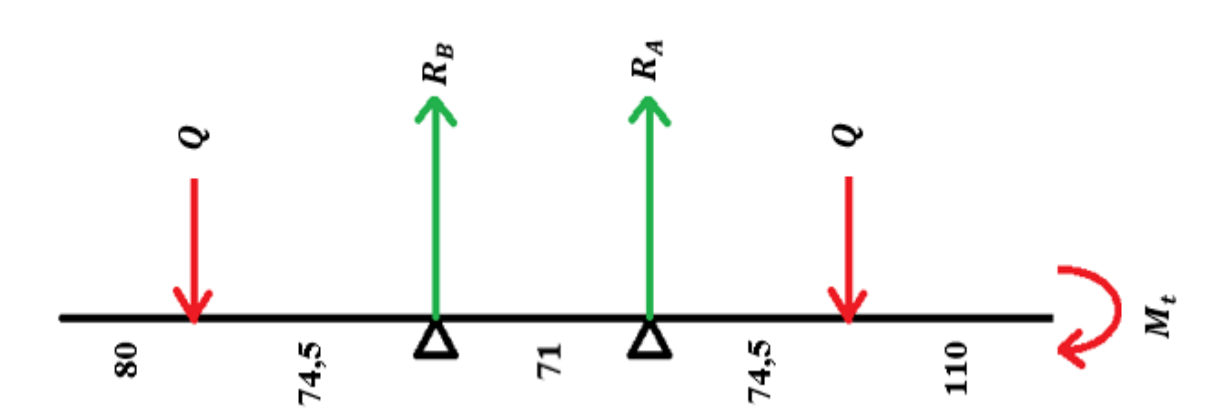

$$
\sum M_A = 0 (1.31)
$$

*Fig. 1.8 – Schéma de calcul des réactions. [BEN\_2015].*

$$
-145.5 \times Q + 71 \times R_B - 74.5 \times Q = 0
$$

$$
R_B = \frac{(74.5 + 145.5)Q}{71}
$$

$$
a \text{vec } Q = 136,51 \text{ N on } \text{aura}
$$
\n
$$
R_B = 422,96 \text{ N}
$$

De la même manière on calcule  $R_A$  qui aura la même valeur.

$$
R_A = 422,96 N
$$

## *- Calcul de la flèche*

Cette partie de calcul nous permettra de s'assurer qu'il n y'aura pas de frottement entre les balourds et la surface interne de la chambre du travail.

On a :  $EI \frac{d^2y}{dx^2} = M$  (1.32), en prenant une section entre le point d'application de la charge Q et l'extrémité haute de l'arbre principal M aura l'expression suivante :

$$
M = -Q(x - 74.5) + R_B x + R_A(x + 71) - Q(x + 145.5) = 572.5x + 20337.95
$$

en intégrant deux fois par rapport à x on aura :

$$
y = \frac{1}{EI} \left[ \frac{572.9}{3} x^3 + 20337.95/2 x^2 \right]
$$

avec,  $E = 210000 \frac{N}{m m^2}$  et  $I = \frac{\pi}{64}$  $\frac{\pi}{64}(80^4-60^4)=1,37.10^6\ mm^4$ 

ce qui donnera pour  $x = 74.5$  mm et  $x = 154.5$  respectivement,  $y = 4.71.10^{-4}$  mm et  $y = 0.0033$ , des résultat qui assure qu'on n'aura pas de frottement entre les balourds et la surface interne du cœur de la chambre de travail.

#### - *Choix des roulements*

 Comme l'arbre est soumis à des efforts radiaux très importants, on doit lui monter des roulements à rouleaux coniques qui supportent ce type de charges.

Le roulement qui va être choisi est celui qui a le diamètre intérieur de 80  $mm$  avec une épaisseur de 29 mm.

Nous utilisons Toolbox de Solidworks pour trouver le roulement qui nous convient.

Nous choisissons le roulement de la norme ISO qui a les caractéristiques suivantes :

Diamètre intérieur 80 mm, Diamètre extérieur 125 mm et d'une épaisseur de 29 mm.

Nom de la configuration : ISO 355-3 - 3CC80 - Full,DE,AC,Full.

#### - *Lubrification des roulements*

 Pour la lubrification de ces roulements, on choisit la graisse SKF LGEM 2 qui est destinée aux grands roulements soumis à de très fortes charges et à des chocs et qui convient le mieux aux mouvements d'oscillations. *[INT\_7].*

#### - *Calcul des roulements*

La durée de vie nominale  $L_{10}$  ou  $L_{10h}$  est un paramètre très important à savoir afin d'avoir une idée sur la fiabilité et la résistance du roulement en fonctionnement.

$$
L_{10} = \left(\frac{c}{p}\right)^n, (1.33)
$$

$$
L_{10h} = \frac{16666}{N} \left(\frac{c}{p}\right)^n, (1.34)
$$

où  $L_{10}$  durée nominale en millions de tours, atteinte ou dépassée par 90 % de roulements apparemment identiques et en nombre suffisant, fonctionnant dans les mêmes conditions avant l'apparition des premiers signes de fatigue,

 $L_{10h}$  durée de vie nominale en heures de fonctionnement selon la définition de  $L_{10}$ ,

 $C$  charge dynamique de base en  $N$ ,

 $N$  vitesse de rotation en  $tr/min$ ,

*n* exposant de durée de vie (pour les roulements à rouleaux  $n = 10/3$ ),

P charge dynamique équivalente pour les roulements ( $P = R_A = 422,96 N$ ).

 En utilisant le catalogue des roulements [NTN\_2007], on tire la valeur de la charge dynamique équivalente  $C$  correspondant à notre roulement déjà choisi.

$$
C=139~KN
$$

En remplaçant dans l'équation (1.34), on aura  $L_{10h} = \frac{16666}{3000} \left( \frac{139.10^3}{422.96} \right)$  $10/3$  = 1,36.10<sup>9</sup> h.

## **Conclusion**

 A la fin de ce chapitre, on peut choisir les meilleures dimensions des éléments qui vont, ensemble, construire notre vibrateur circulaire (consulter : [BEN\_2015]).

 La vérification des calculs de ces éléments en termes de durée de vie et de fiabilité se fait à l'aide d'une simulation sous SolidWorks.

# **Chapitre II**

# **Simulation des éléments essentiels du vibrateur**

## **Introduction**

 Après finir le calcul des éléments de notre vibrateur circulaire, on passe à une étape très importante qui est la simulation de ces composants afin de s'assurer que nos calculs étaient vraiment justes et nous permettent par la suite de passer à la conception.

 Dans ce chapitre, nous faisons la simulation des éléments essentiels de notre vibrateur. L'arbre du vibrateur qui représente le cœur de notre machine. Le balourd qui est l'élément source des vibrations. La chambre du travail où on met les pièces afin de subir la tribofinition et à la fin les ressorts qui jouent, dans notre machine, le rôle d'un amortisseur afin d'absorber les vibrations qui risquent de faire tomber notre chambre de travail, en plus qu'ils la maintiennent sur le support d'appuis.

## **II.1. Arbre du vibrateur**

 Pour cet élément qui représente le cœur du vibrateur circulaire, Nous faisons une simulation en statique et en dynamique.

## **II.1.1. Etude en statique**

 L'étude en statique se passe dans les conditions où le vibrateur est à l'arrêt et pour cela on choisit les conditions suivantes :

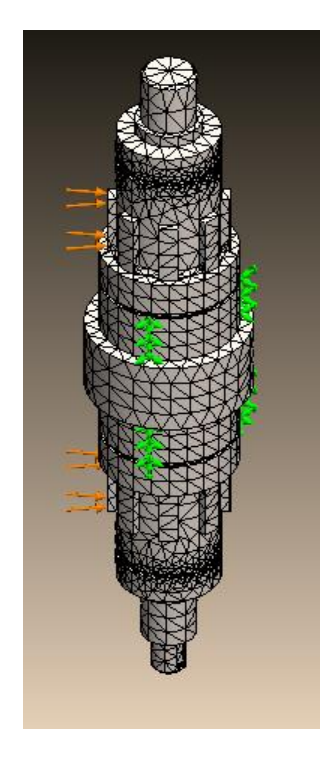

L'arbre du vibrateur est maintenu au niveau de la partie inférieure.

- La charge appliquée sur l'arbre est le poids des 4 balourds qui vaut  $150 N$ .

Pour le maillage :

Nombre de noeuds  $= 76419$ , Nombre d'éléments  $= 51770$ , Nombre de DDL  $= 225153$ .

*Fig. 2.1 – Maillage de l'arbre du vibrateur avant la simulation.*

Ces conditions nous a permet d'avoir les résultats suivantes :

## 1- Contraintes de Von Mises

 Sur la figure 2.2, on voit que l'arbre en globalité ne subit aucune contrainte qui dépasse 1,99. 10<sup>-2</sup> MPa sauf les régions où est appliquée la charge qui représente le poids des balourds et qui vaut  $75 N$  pour chaque partie. Dans ces partie sensibles, les contraintes varient de  $1,99. 10^{-2}$  MPa à 7,99.  $10^{-2}$  MPa.

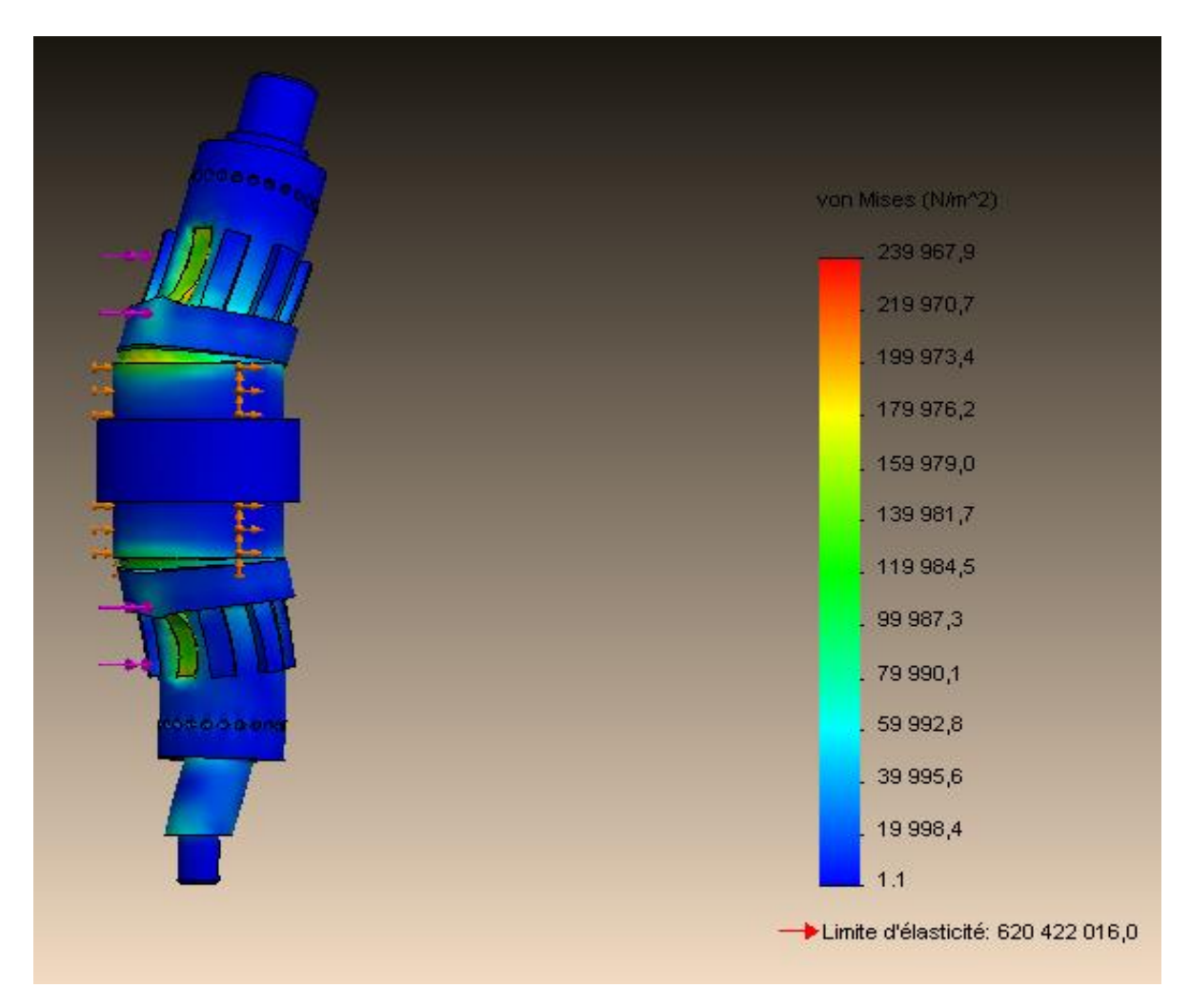

*Fig. 2.2 – Contraintes de Von Mises en statique sur l'arbre du vibrateur.*

## 2- Déplacements

 Sur la figure 2.3, on voit que les déplacements maximums auront lieu au niveau de l'extrémité supérieur de l'arbre du vibrateur ce qui est totalement logique vu qu'elle est libre contrairement à celle inférieure qui est fixe.

Les déplacements au niveau de cette extrémité atteignent 5,43 . 10<sup>-5</sup> mm.

 Au niveau de la partie supérieur où sont placés les deux balourds, les déplacements varient de 1,36 . 10<sup>-5</sup> mm à 4,97 . 10<sup>-5</sup> mm. Par symétrie, les déplacements au niveau de la partie inférieure varient de 4,53 .  $10^{-6}$  mm à 3,17 .  $10^{-5}$  mm.

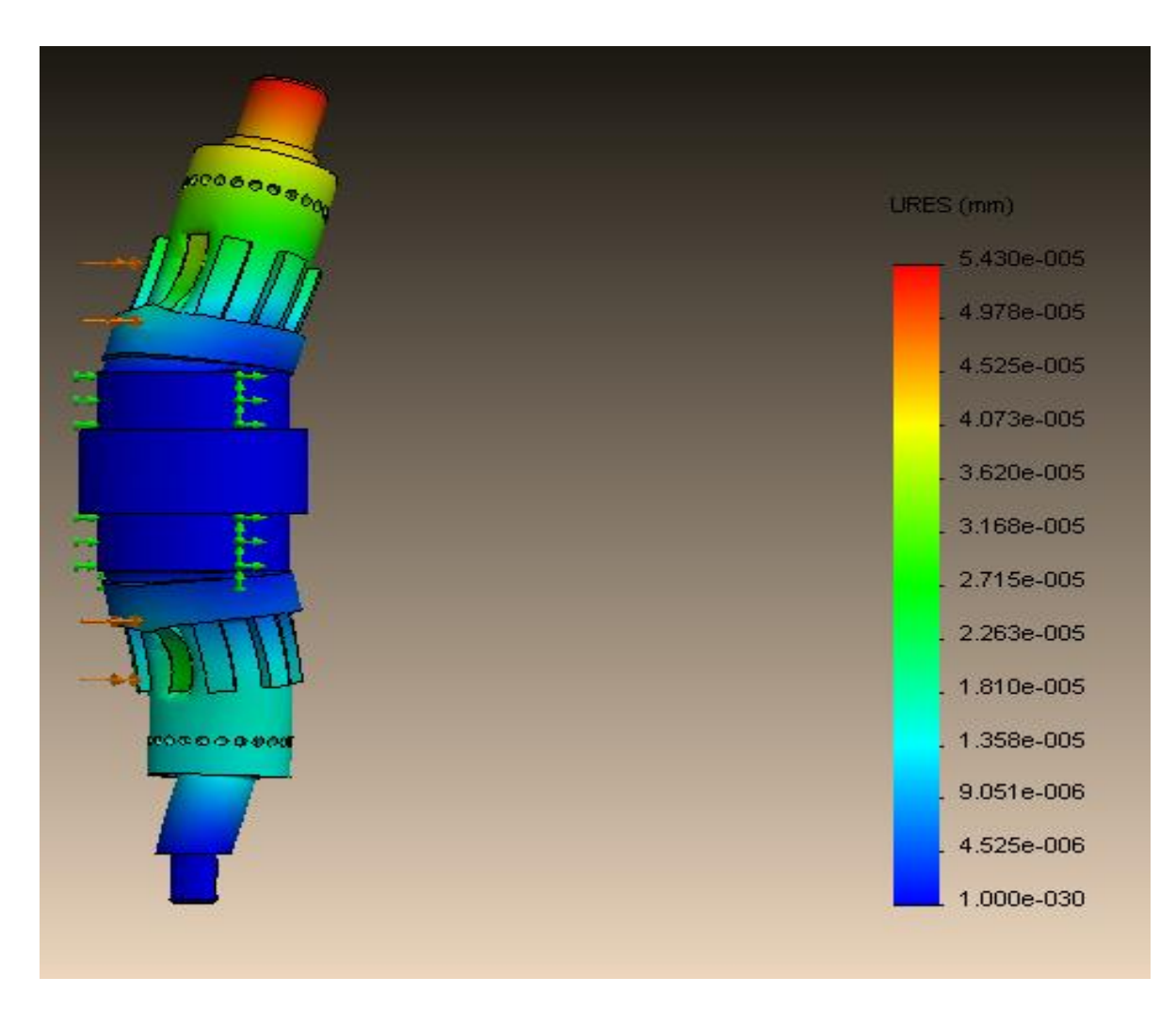

*Fig. 2.3 – Déplacements en statique de l'arbre du vibrateur.*

## 3- Déformations

 Sur la figure 2.4, on voit que les déformations maximales ont lieu au niveau des parties où sont montés les balourds, et plus précisément au niveau des cannelures et l'emplacement des circlips.

Les déformations dans ces régions valent de 2,1 . 10<sup>-7</sup> à 7,72 . 10<sup>-7</sup>.

 Dans les autres parties de l'arbre du vibrateur, les déformations valent de 5,53 . 10−12 à 1,4 . 10−7 .

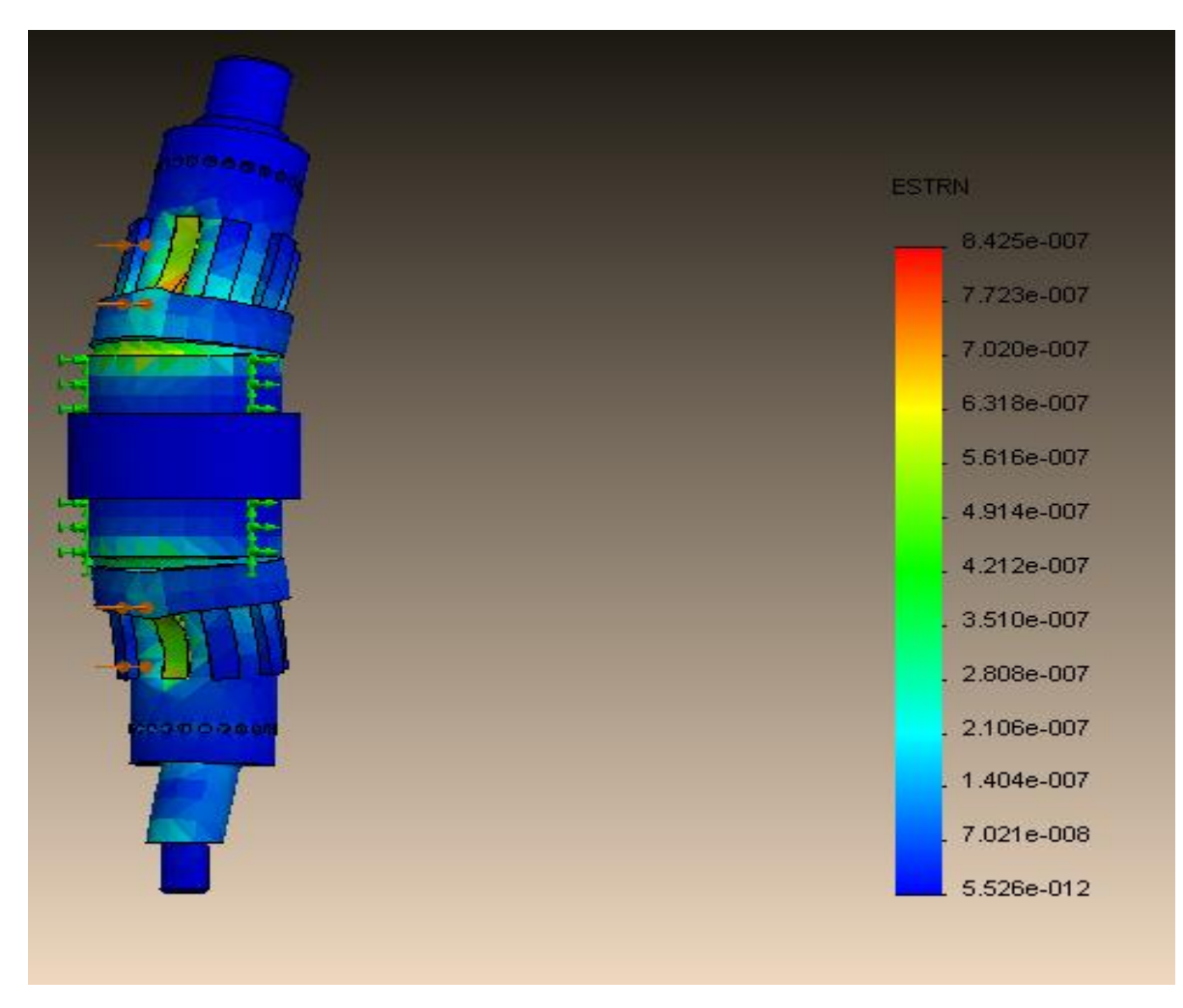

*Fig. 2.4 – Déformations en statique de l'arbre du vibrateur.*

### **II.1.2. Etude en dynamique**

 Dans cette étude, et en plus des conditions déjà citées, on y rajoute le couple moteur qui représente la cause qui met l'arbre du vibrateur en mouvement et qui vaut  $11,671$  N.m.

1- Contraintes de Von Mises

 Sur la figure 2.5, on voit que les contraintes de Von Mises sont situées au niveau des emplacements des circlips et prennent une valeur entre  $1.58 \cdot 10^2$  MPa et  $2.89 \cdot 10^2$  MPa.

 Dans les autres régions de l'arbre du vibrateur, ces contraintes ne dépassent pas les  $7.4 \cdot 10^{-4}$  MPa.

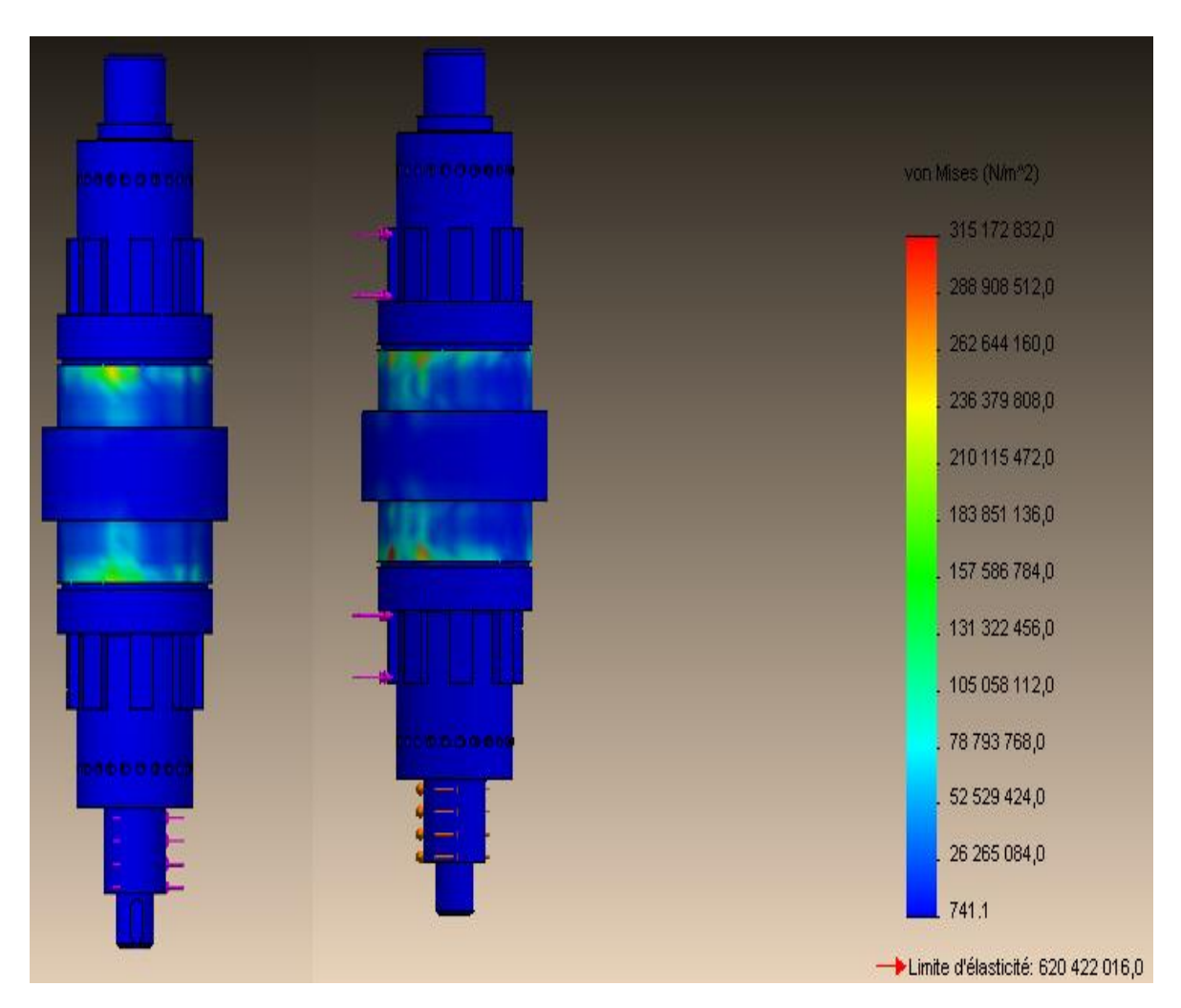

*Fig. 2.5 – Contraintes de Von Mises en dynamique sur l'arbre du vibrateur.*

## 2- Déplacements

 Sur la figure 2.6, on voit qu'il y en a les déplacements sur tout le corps de l'arbre du vibrateur en ayant des valeurs entre 1,25 mm et 14,45 mm.

 Les déplacements maximums sont au niveau du plan milieu de l'arbre du vibrateur et valent 14,45 mm dans la partie correspondante aux déséquilibres des balourds. Puis les déplacements diminuent, en allant vers les extrémités, en atteignant 10,85 mm où il y a les roulements, 8,45  $mm$  où il y a les balourds et 1,25  $mm$  au niveau des extrémités.

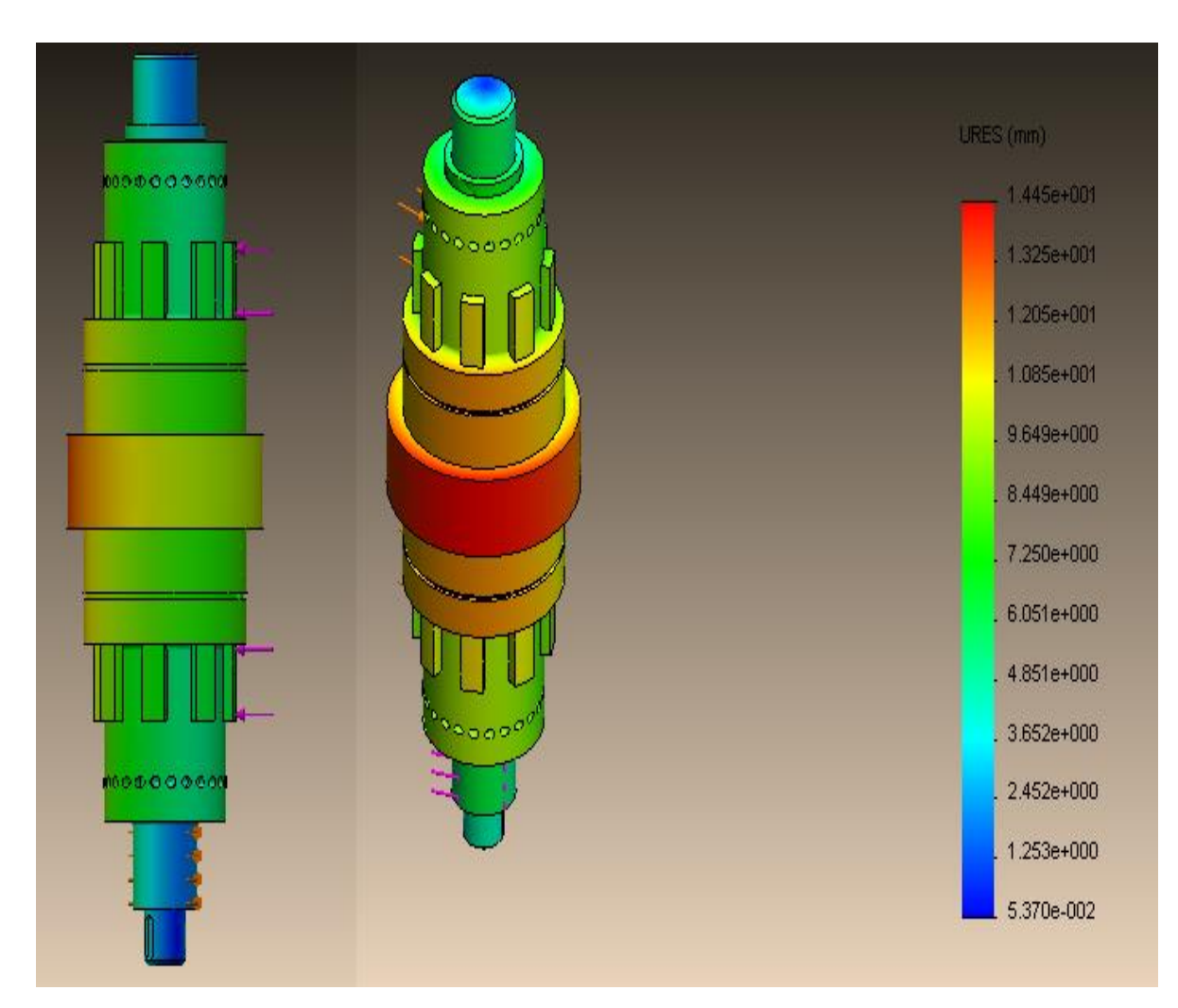

*Fig. 2.6 – Déplacements en dynamique de l'arbre du vibrateur.*

## **II.2. Balourd**

 Le balourd est l'élément responsable des vibrations et sa simulation est très utile pour connaitre sa résistance et son comportement envers le couple qu'on va y appliquer à travers l'arbre du vibrateur.

## **II.2.1. Etude en statique**

 Avec le même principe qu'on a cité pour l'arbre du vibrateur, on fait la simulation du balourd en statique.

1- Contraintes de Von Mises

 Sur la figure 2.7, on voit que les contraintes de Von Mises sont dues au poids des balourds et qui prennent 81,2 . 10<sup>-3</sup> MPa comme valeur maximale au niveau de la surface supérieure des parties réservées aux cannelures et ne dépassent pas 4,9 . 10<sup>-5</sup> MPa pour le reste du corps du balourd.

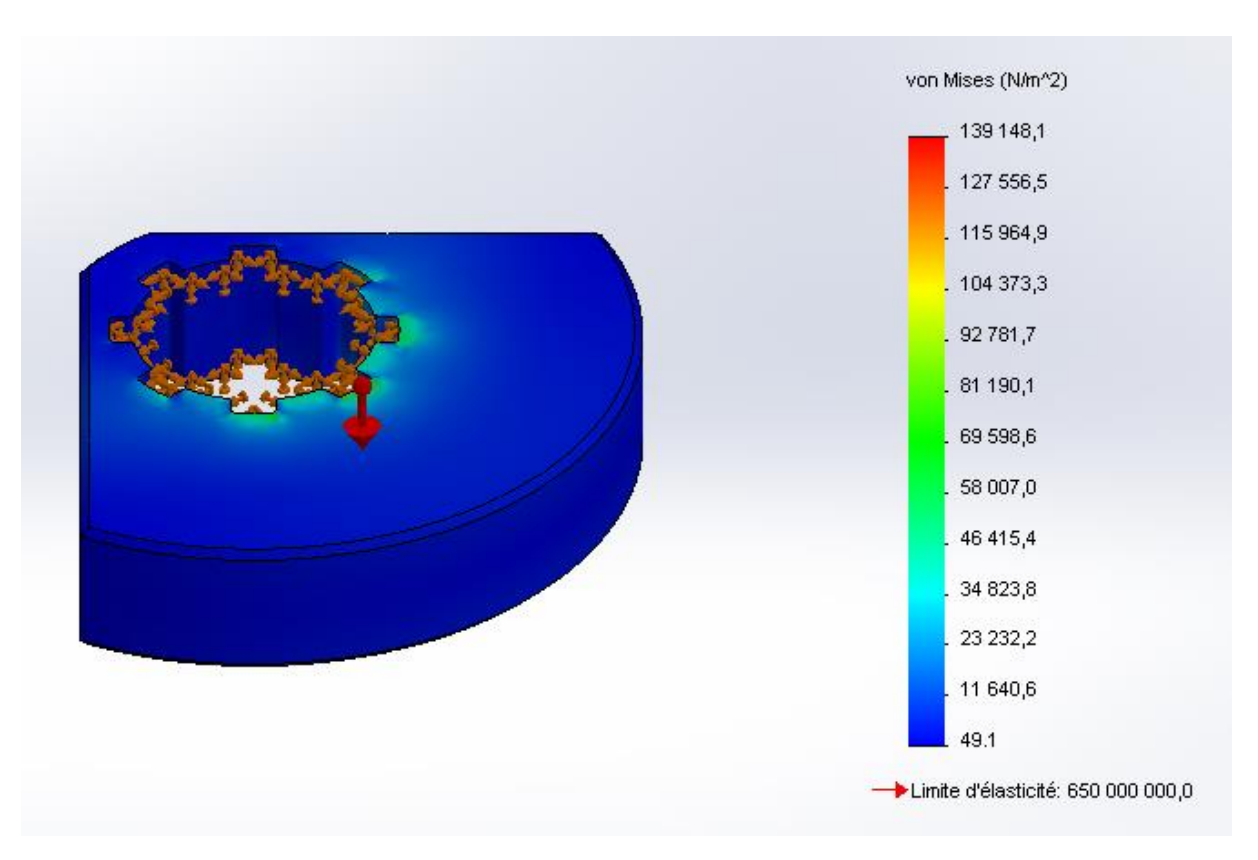

*Fig. 2.7 – Contraintes de Von Mises en statique sur le balourd.*

## 2- Déplacements

 Sur la figure 2.8, on voit que les déplacements sont proportionnels au rayon et varient de  $10^{-30}$  mm à 1,14 .  $10^{-5}$  mm. Donc on peut dire que les balourds sont fixes à l'état statique.

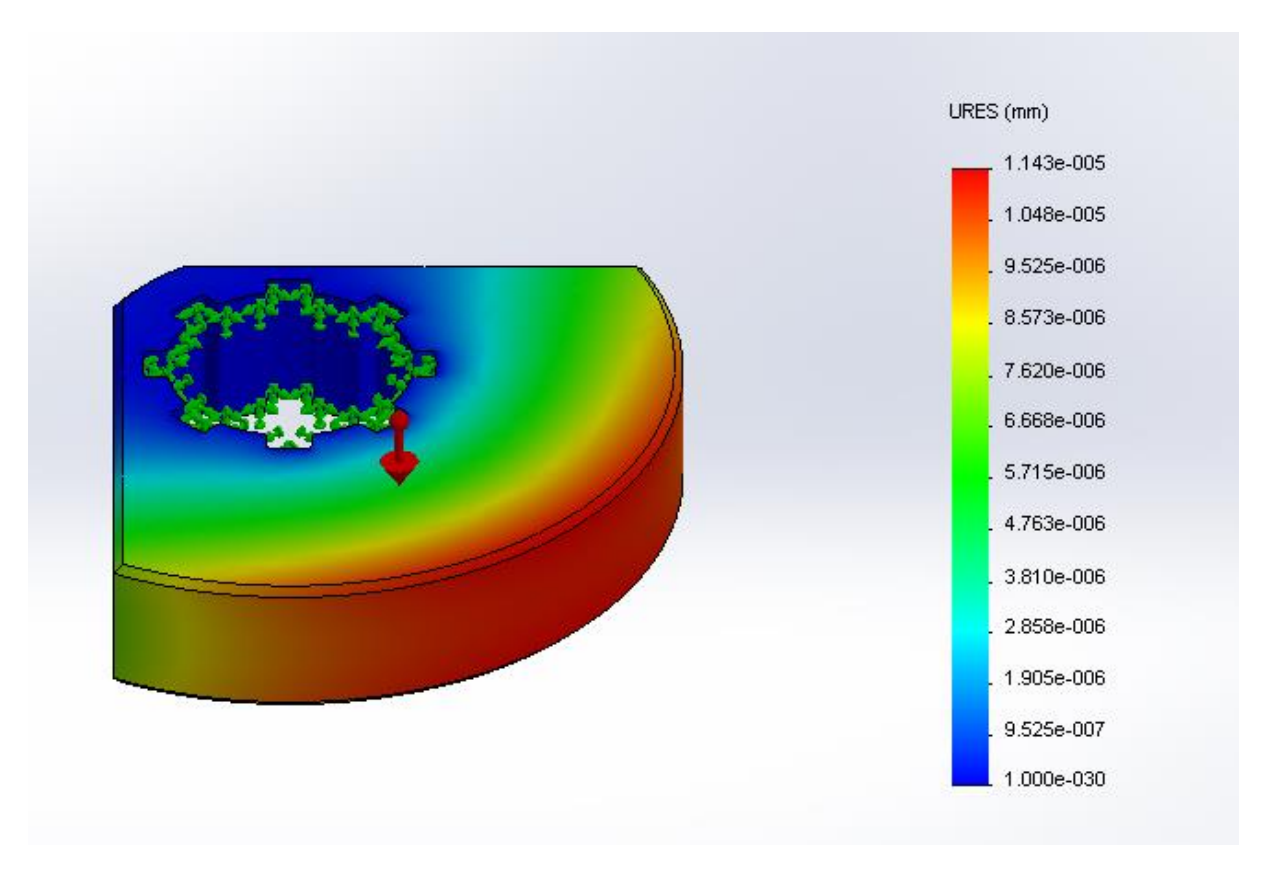

*Fig. 2.8 – Déplacements en statique du balourd.*

## 3- Déformations

 Sur la figure 2.9, on voit que les déformations occupent les mêmes endroits que les contraintes et ça au niveau des emplacements des cannelures.

Ces déformations varient de 4,93 . 10<sup>-8</sup> à 1,96 . 10<sup>-7</sup> et ne dépassent pas 4,11 . 10<sup>-10</sup> dans le reste du corps du balourd.

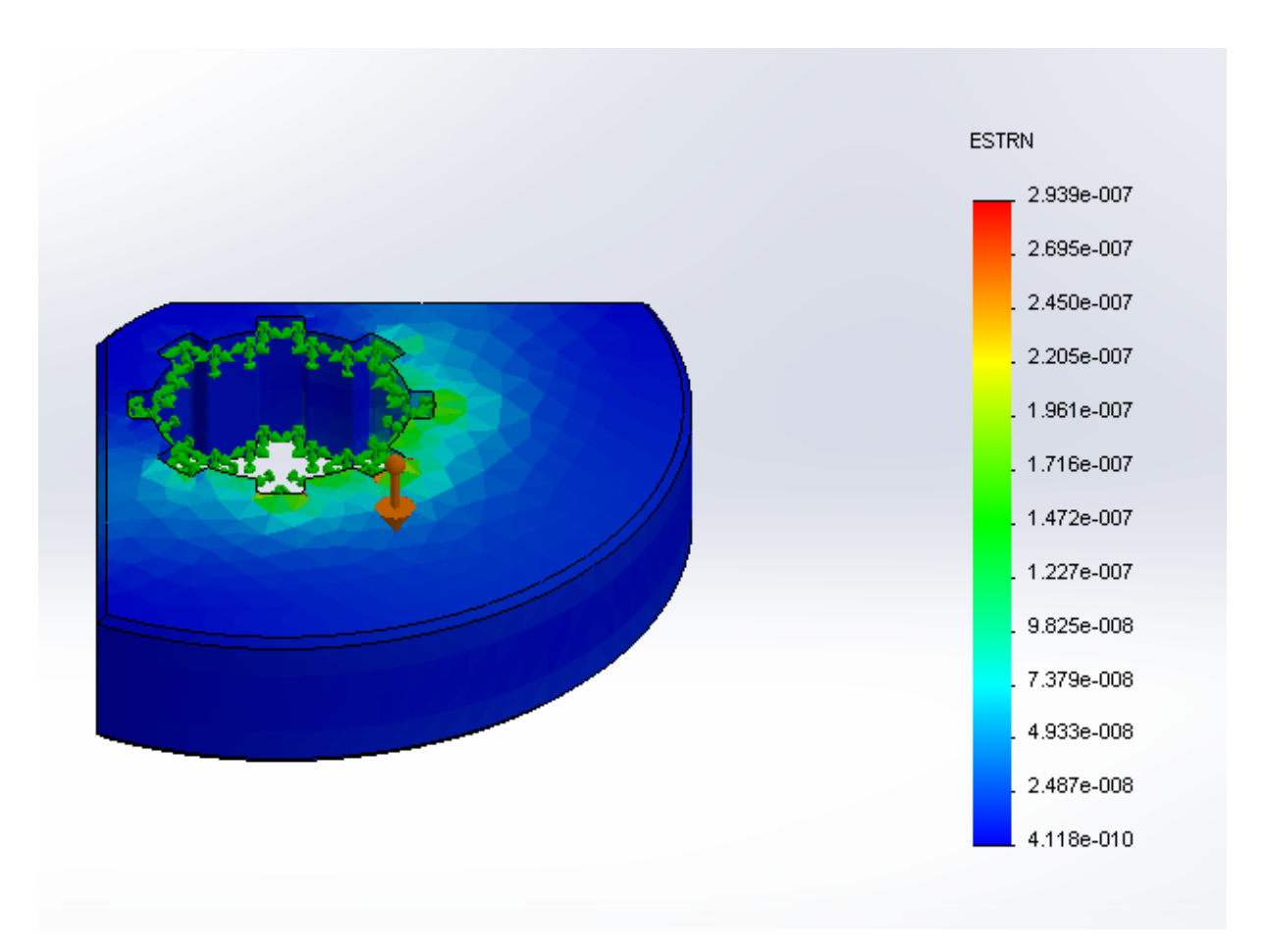

*Fig. 2.9 – Déformations en statique du balourd.*

## **II.2.2. Etude en dynamique**

### 1- Contraintes de Von Mises

 Sur la figure 2.10, on voit que les contraintes de Von Mises sont augmentées par rapport au cas statique, et atteignent  $3,38 \cdot 10^{-1}$  MPa au niveau des emplacements des cannelures et ne dépassent pas 1,04 . 10<sup>-4</sup> MPa pour le reste du balourd.

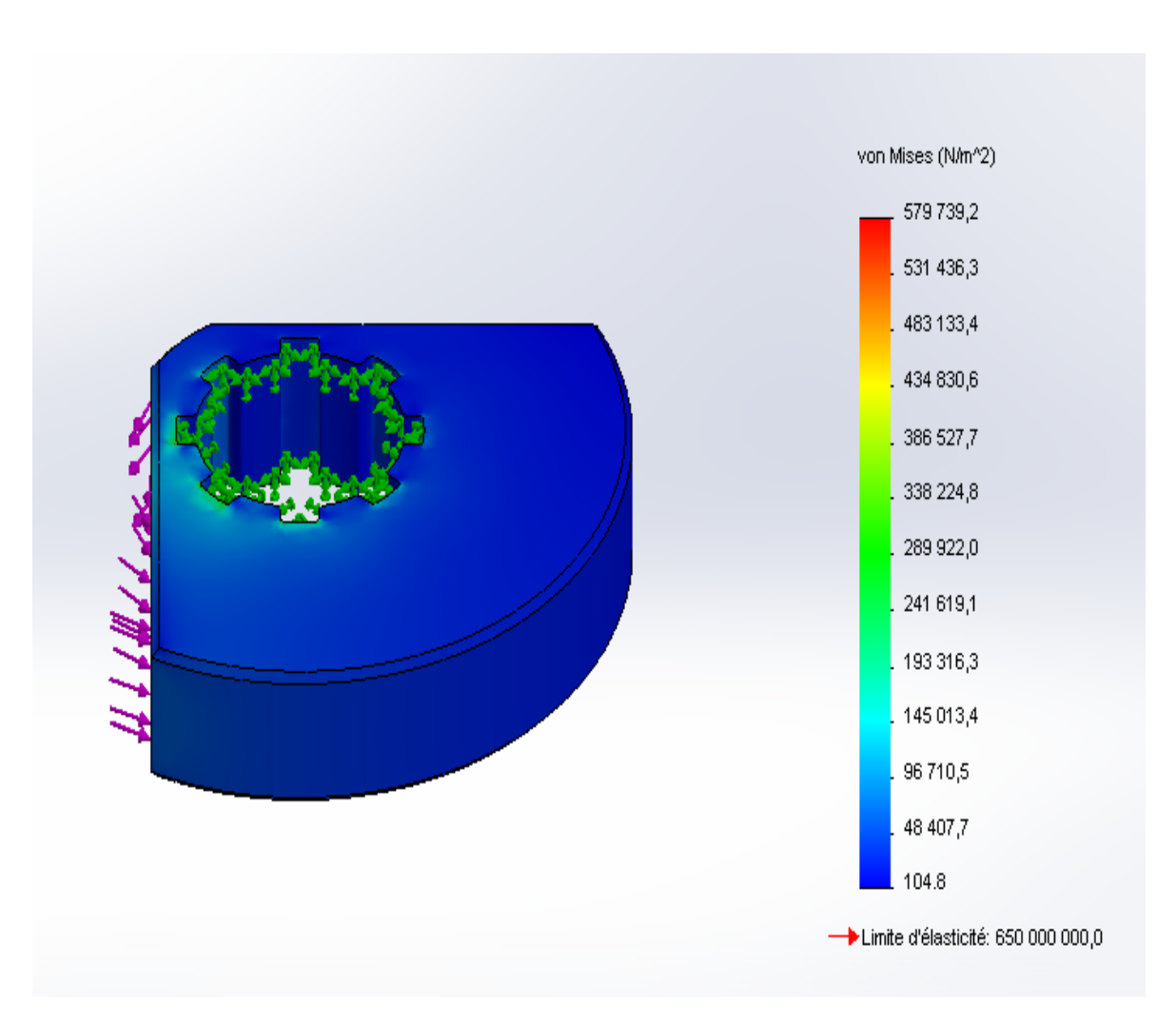

*Fig. 2.10 – Contraintes de Von Mises en dynamique sur le balourd.*

## 2- Déplacements

 Sur la figure 2.11, on voit que les déplacements sont 4 fois plus consistants que ceux en statique. Ils varient, selon le rayon, de 10<sup>-30</sup> mm à 4,77 . 10<sup>-5</sup> mm à l'extrémité du balourd.

On peut aussi considérer qu'il n'y a pas de déplacements vu qu'ils sont trop faibles.

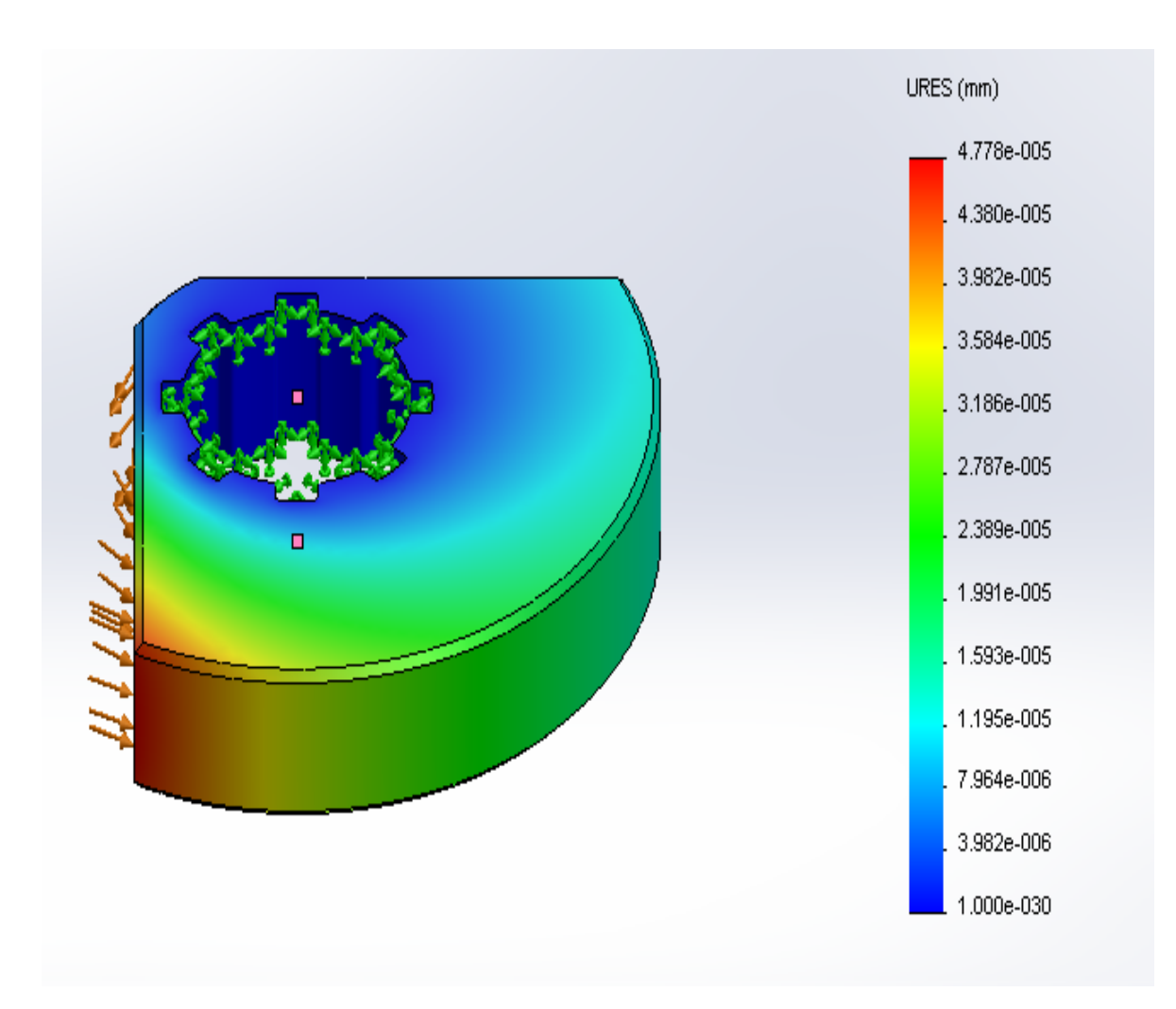

*Fig. 2.11 – Déplacements en dynamique du balourd.*

#### 3- Déformations

 Sur la figure 2.12, on voit que les déformations occupent les mêmes endroits que les contraintes et ça au niveau des emplacements des cannelures.

Ces déformations varient de 4,75 .  $10^{-7}$  à 7,13 .  $10^{-7}$  et ne dépassent pas 8,92 .  $10^{-10}$  dans le reste du corps du balourd.

 On remarque aussi qu'il puisse avoir d'endommagement au niveau des enlèvements de matière car les déformations à ce niveau atteignent 1,42 . 10−6 .

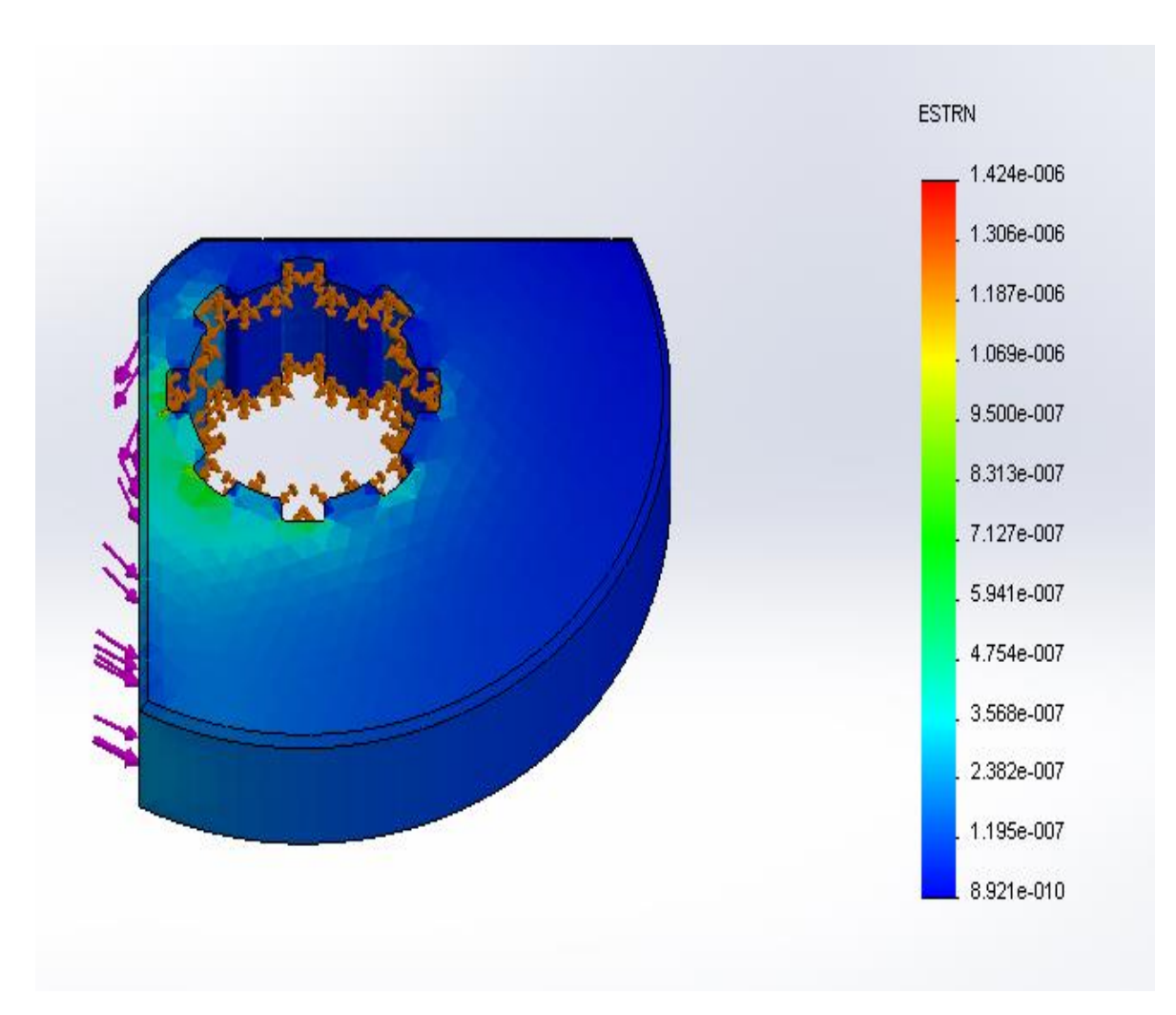

*Fig. 2.12 – Déformations en dynamique du balourd.*

## **II.3. Chambre du travail**

## **Etude en fréquence**

 Avec la chambre de travail le plus important est de connaitre les différents modes de vibrations durant son fonctionnement ce qui nous permettent par la suite de déterminer les fréquences de résonance qu'on doit éviter.

 En effectuant l'analyse fréquentielle après avoir fixé la charge appliquée sur la chambre et la constante de raideur des appuis élastiques on obtient 5 modes de vibration de cette partie de notre vibrateur et qui seront détaillés dans ce qui suit.

## *1- Déformée modale 1*

 Ceux sont des oscillations en aller-retour sur l'axe X avec une fréquence de résonance de  $6.5 \cdot 10^{-3}$  Hz.

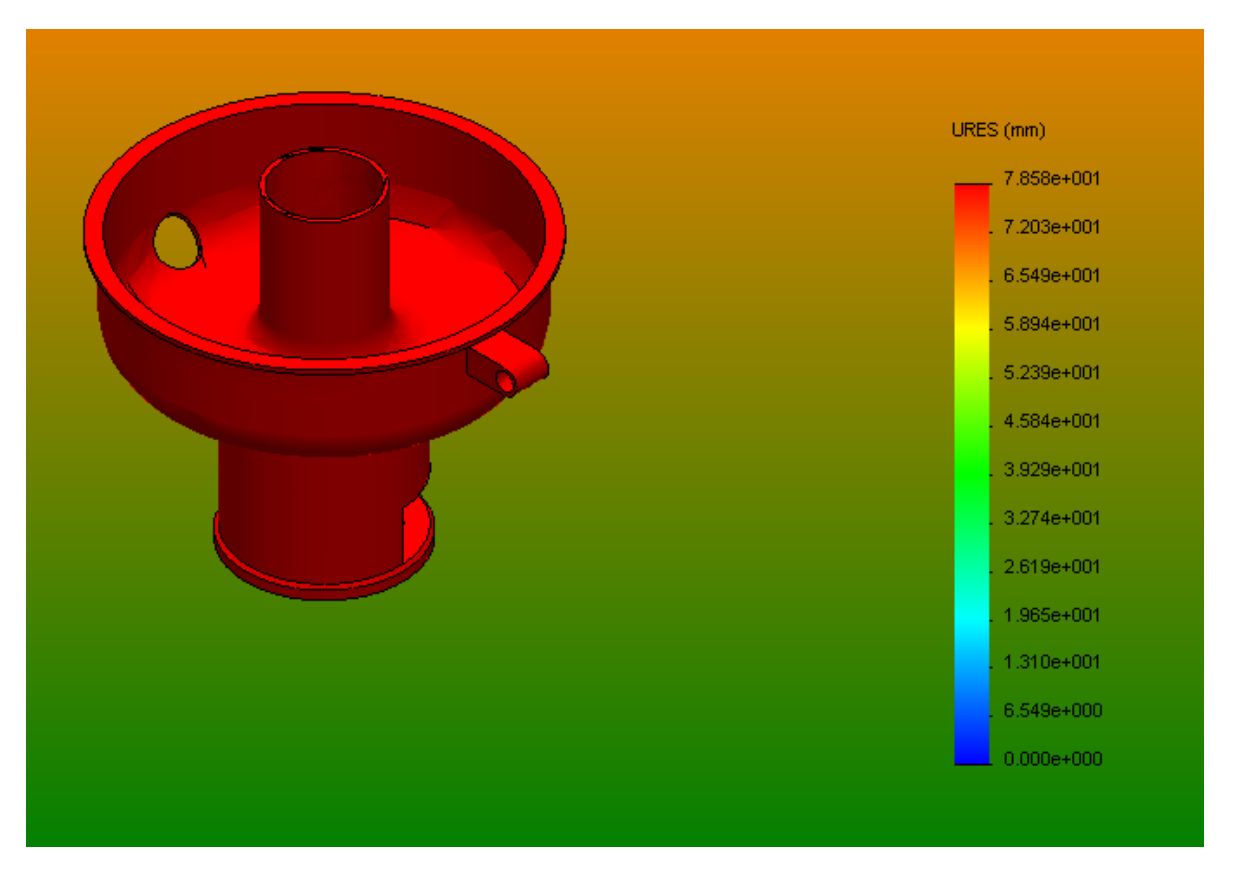

*Fig. 2.13 – Chambre de travail en vibration – déformée modale 1.* 

## *2- Déformée modale 2*

 Ceux sont des oscillations en aller-retour sur l'axe Y avec une fréquence de résonance de  $8.10^{-3}$  Hz.

## *3- Déformée modale 3*

 Ceux sont des oscillations en aller-retour sur l'axe Z avec une fréquence de résonance de  $8.10^{-3}$  Hz.

## *4- Déformée modale 4*

 Ceux sont des oscillations autour de l'axe X avec une fréquence de résonance de  $14,85 \cdot 10^{-3}$  Hz.

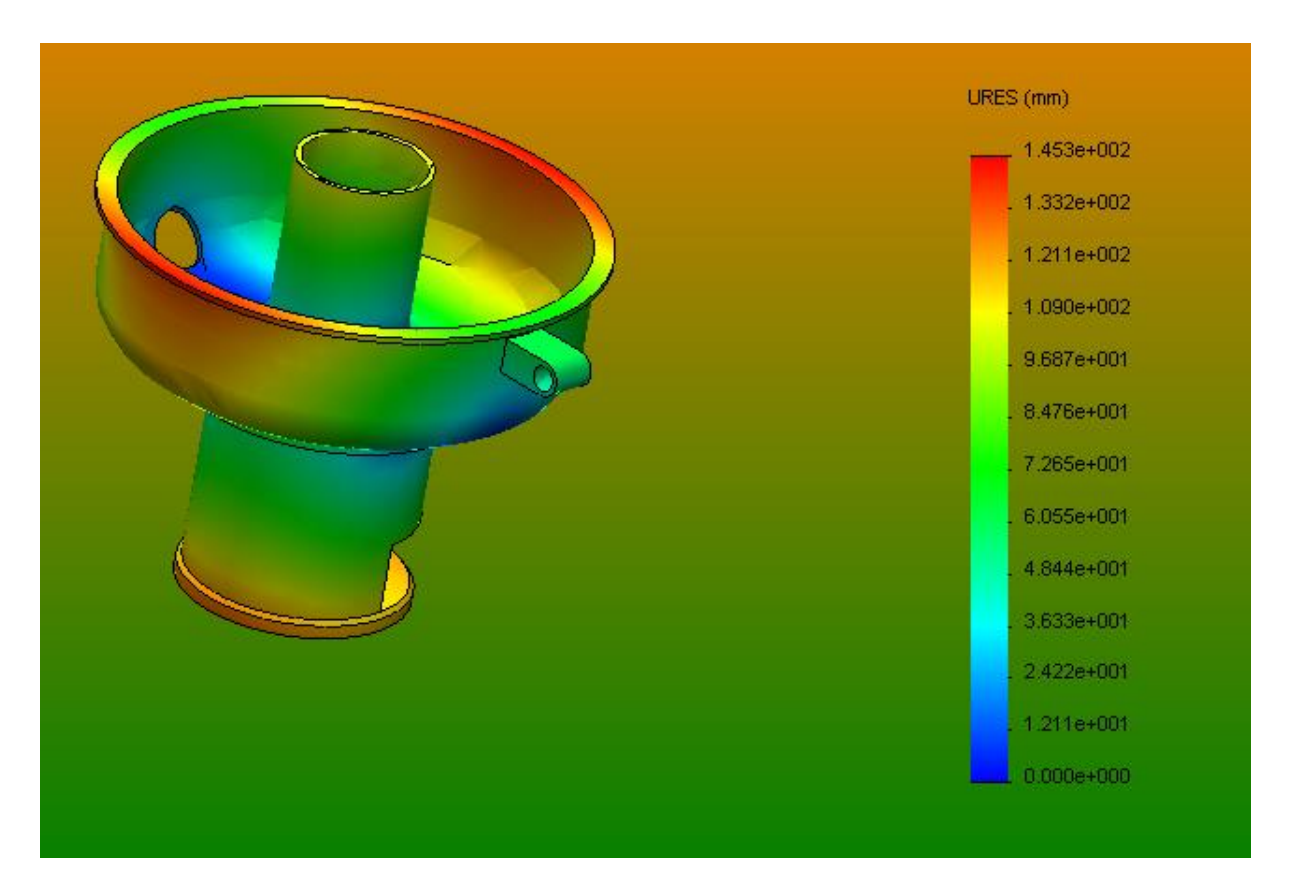

*Fig. 2.14 – Chambre de travail en vibration – déformée modale 4.* 

## *5- Déformée modale 5*

 Ceux sont des oscillations autour de l'axe Y avec une fréquence de résonance de  $15,20.10^{-3}$  Hz.

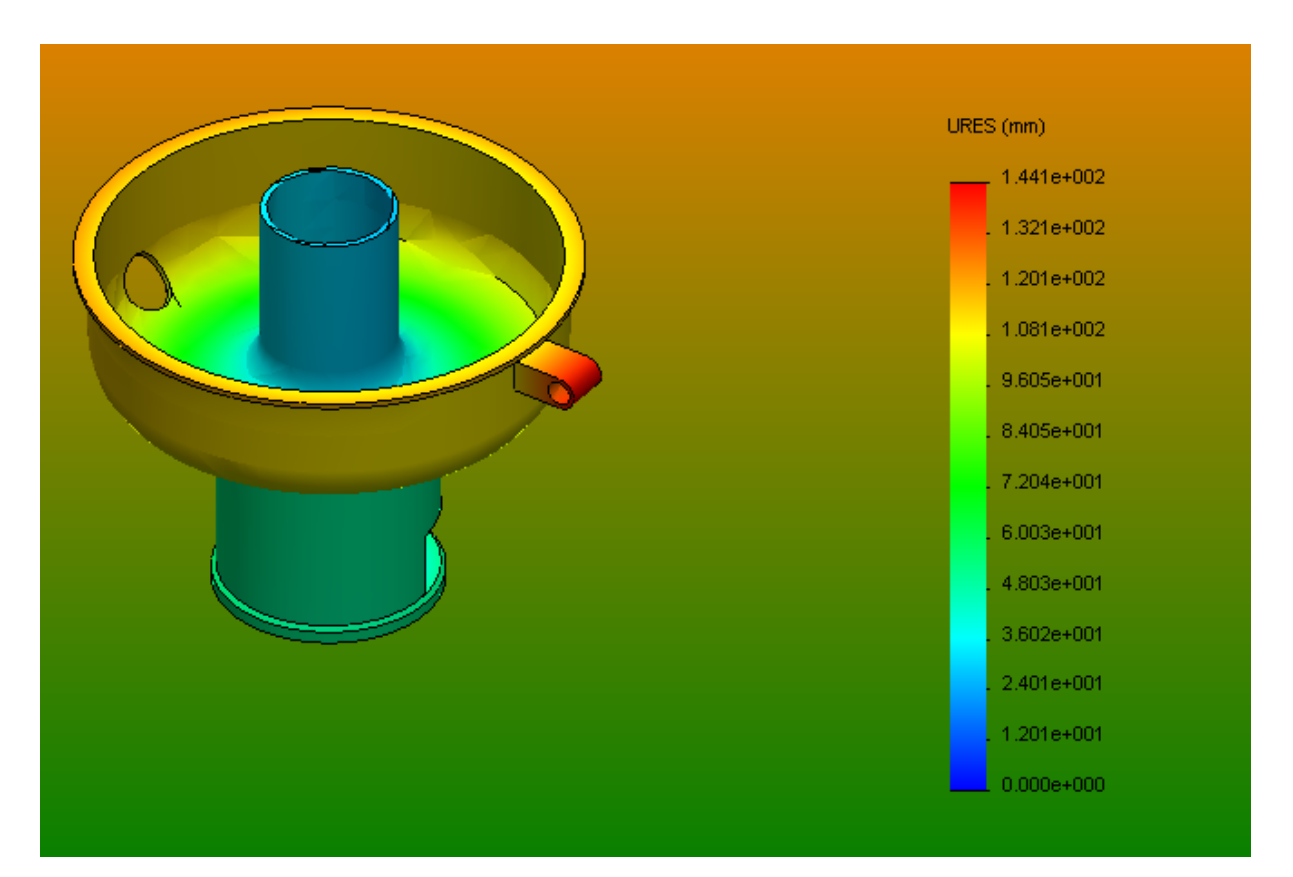

*Fig. 2.15 – Chambre de travail en vibration – déformée modale 5.* 

## **II.4. Ressort**

1- Contraintes de Von Mises

 Sur la figure 2.16, on voit que les contraintes de Von Mises se manifestent au niveau de la partie intérieure des enroulements du ressort et varient, de l'extérieur à l'intérieur, de  $1,68.10^3$  MPa à 2,39.10<sup>3</sup> MPa.

Les contraintes de Von Mises prennent comme valeur entre 0 et  $2,39$ .  $10^2$  MPa au niveau des extrémités des ressorts.

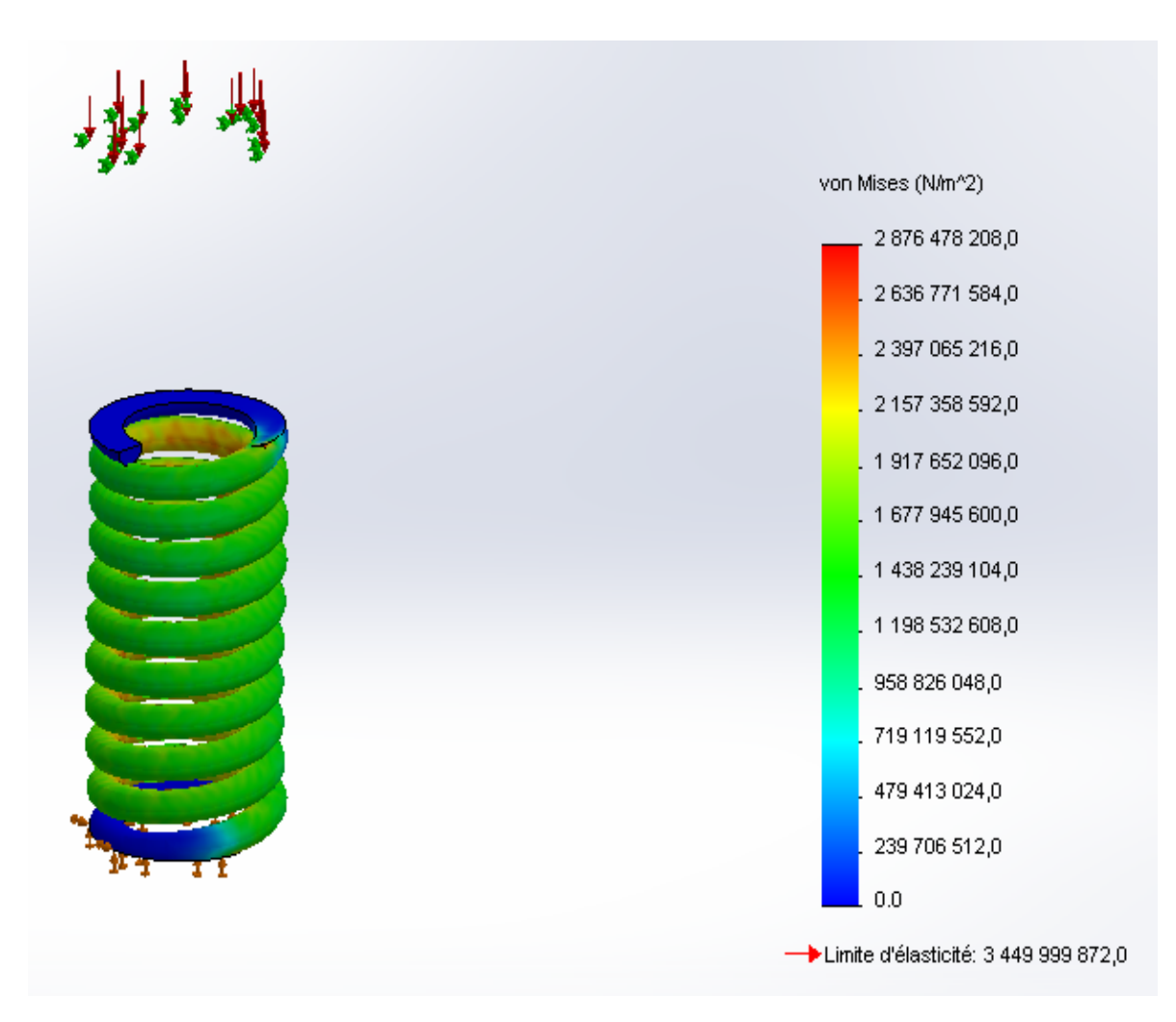

*Fig. 2.16 – Contraintes de Von Mises sur le ressort.* 

## 2- Déplacements

 Sur la figure 2.17, on voit que les déplacements correspondent exactement à nos calculs analytiques et atteignent 50 mm comme allongement maximal de l'extrémité supérieure du ressort.

Les déplacements varient, pour les enroulements du bas en haut, de 4,17 mm à 4,59 mm.

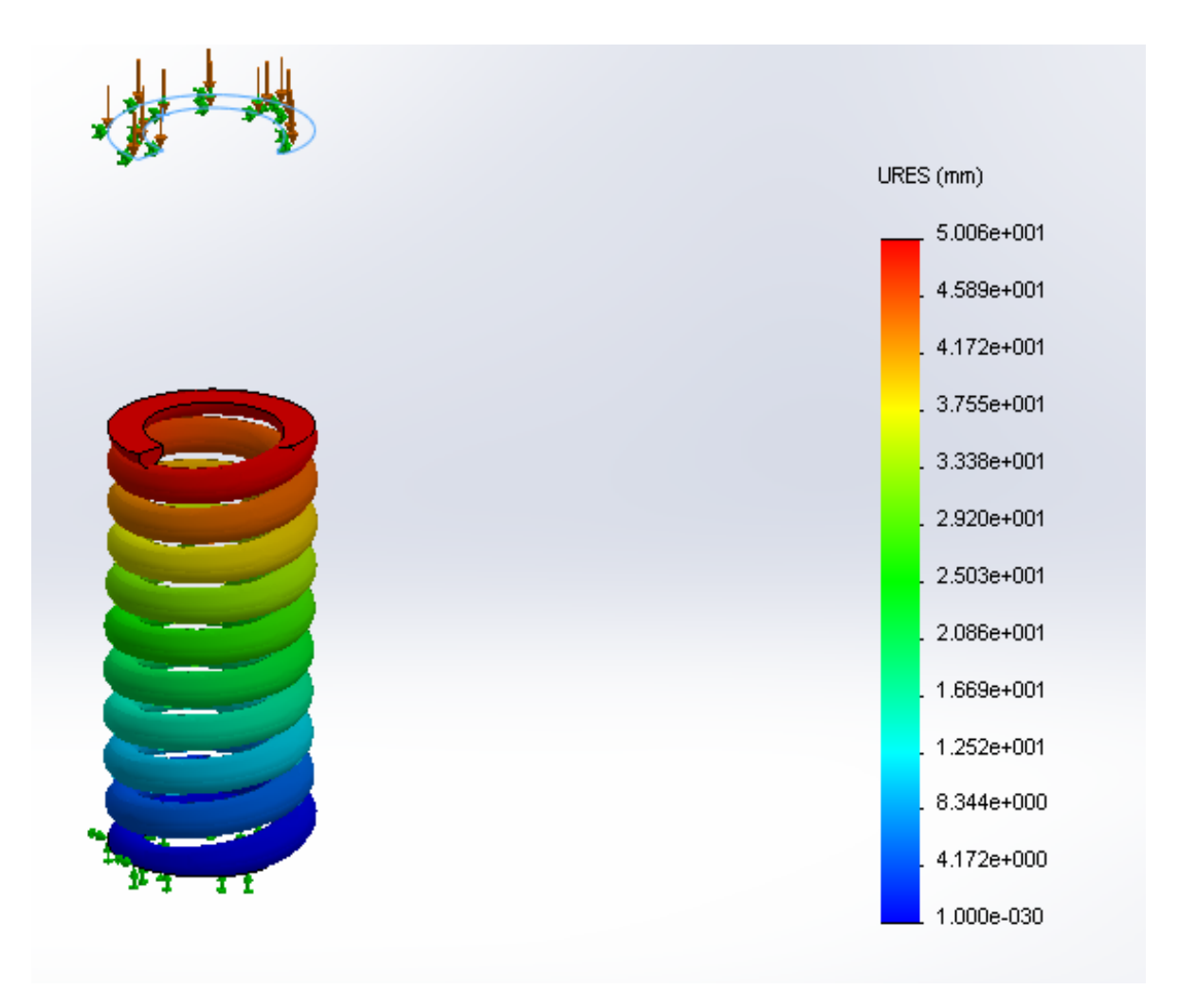

*Fig. 2.17 – Déplacements du ressort.* 

## 3- Déformations

 Sur la figure 2.18, on voit que les déformations occupent les mêmes endroits qu'occupent les contraintes de Von Mises et varient, au niveau des enroulements, de l'extérieur vers l'intérieur, de 4,36 . 10<sup>-3</sup> à 7,26 . 10<sup>-3</sup>.

Aussi les déformations sont nulles au niveau des extrémités.

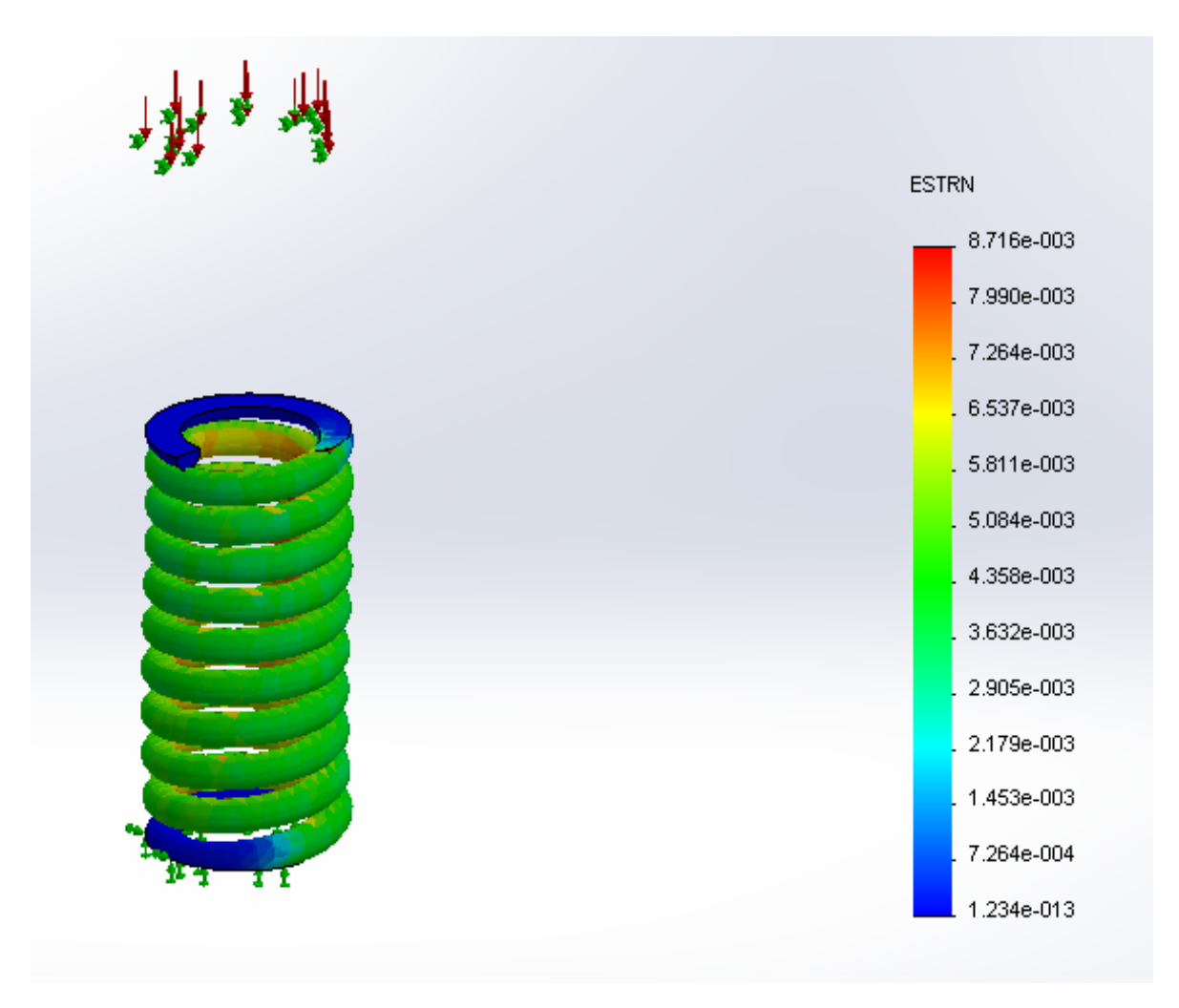

*Fig. 2.18 – Déformations du ressort.* 

## **Conclusion**

 La simulation des éléments essentiels du vibrateur circulaire est d'une importance majeure afin de valider les calculs et avoir une idée primaire sur leurs comportements lors du fonctionnement.

## **Conclusion générale**

 La présente thématique qui est « calcul et simulation des éléments essentiels du vibrateur circulaire » représente une étape très importante pour la conception du vibrateur circulaire sous SolidWorks et aussi pour sa réalisation à l'avenir.

 Dans un premier lieu nous faisions les calculs des éléments essentiels du vibrateur circulaire selon les principes de la fiabilité et de la résistance des matériaux.

 Après finir les calculs analytiques, nous sommes passés à la simulation de chacun de ces éléments afin de valider ces calculs et d'avoir une idée proche sur leurs comportements lors du fonctionnement de la machine.

 Les résultats des simulations des différents organes, à savoir l'arbre du vibrateur, les balourds, la chambre du travail et les ressorts, ont permet de se contenter du travail fait et de s'engager à la réalisation du vibrateur circulaire.

## **Références bibliographiques**

- [BEN\_2015] M.A.BENSALEM. Conception sous SolidWorks d'un vibrateur circulaire. Ecole Nationale Polytechnique. PFE Juin 2015.
- [CHE\_2004] A. CHEVALIER. Guide du dessinateur industriel. HACHETTE Technique. 2004.
- [GOR\_2013] Ets GORREUX SPRL. Eléments de bridage mécaniques. 2013.
- [DRO\_1986] G. DROUIN, M. GOU, P. THIRY, R. VINET. Eléments de machines. Editions de l'école polytechnique de Montréal. 1986.
- [NIC\_1971] G. NICOLET, E. TRPTTET. Eléments de machines. SPES LAUSANNE. 1971.
- [NTN\_2007] Roulements à billes et à rouleaux. NTN Corporation. CAT. NO. 2202-VIII/F. 2007.

## **Sites web :**

- [INT\_1] [http://fr.wikipedia.org](http://fr.wikipedia.org/)
- [INT\_2] [http://www.zoneindustrie.com](http://www.zoneindustrie.com/)
- [INT\_3] [https://www.youtube.com](https://www.youtube.com/)
- [INT\_4] [http://www.mitcalc.com](http://www.mitcalc.com/)
- [INT\_5] [http://www.protesapipes.com](http://www.protesapipes.com/)
- [INT\_6] [http://edesignlab.fr](http://edesignlab.fr/)
- [INT\_7] [http://www.maxicours.com](http://www.maxicours.com/)